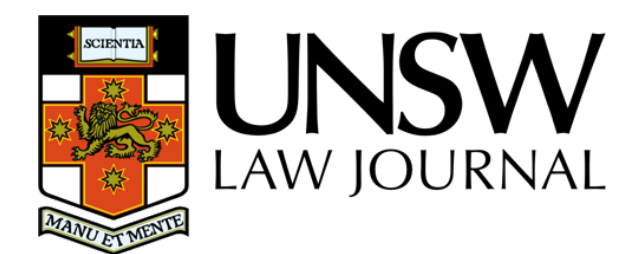

# **EDITINGMATERIALS**

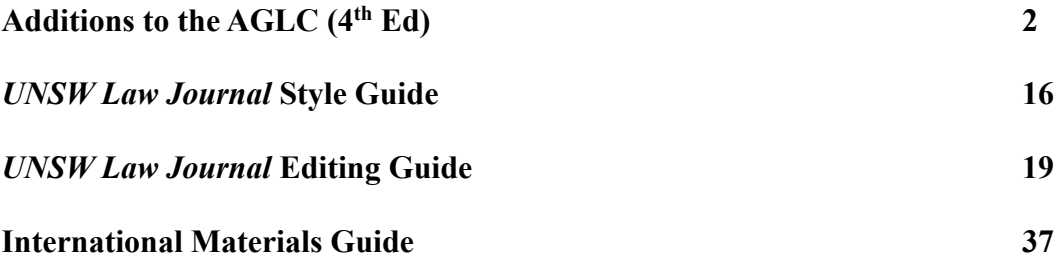

As at 5 June 2023

This is a working document of the *UNSW Law Journal* Editorial Board

# **ADDITIONS TO THE AGLC (4TH ED)**

# **Purpose**

The purpose of this document is to clarify and supplement the AGLC, and to explain the editing practices of the *UNSW Law Journal*. This document should be as consistent with the AGLC as possible, only making additions or amendments where absolutely necessary.

# **Underlying Principles**

- 1. **Clarity and accuracy.** Citations should allow the reader to identify and locate the source as easily as possible. Citations should also make clear how the source has been used.
- 2. **Consistency.** Consistency should be maintained, especially for decisions which might otherwise be categorised as arbitrary, such as rules of spelling or typography.
- 3. **Simplicity and efficiency.** Plain language is to be preferred. Language should be no more esoteric than is reasonably necessary.
- 4. **Aesthetic appeal.** Where one alternative in a typographical matter is more pleasing to the eye, it is to be preferred.

If an issue is not covered by a specific rule, use common sense, and provide as much information as is necessary for ease of retrieval.

### **1.1 General Format of Footnotes**

#### **1.1.8 Referring to Following Pages**

**RULE:** When an author wants to refer to a particular page number in a cited work and the following pages of the article, section or chapter, they may use 'ff'.

**EXAMPLE:** Friedrich Juenger, 'Tort Choice of Law in a Federal System' (1997) 19(4) *Sydney Law Review* 529, 540 ff.

#### **1.4 Subsequent References**

**NOTE:** It is only necessary to footnote a case or statute again when the author quotes directly from or paraphrases the source or refers the reader to a particular page or section. That is, once a case or statute has been introduced in full, subsequent references to the case in general do not require a footnote.

#### **1.4.2 References within a Text**

**RULE:** Where the author references their own article, it should be referred to as 'this article' not, for example, as a 'paper' or 'the article'.

**EXAMPLE:** 'This article will argue …' [**Not:** 'This paper will argue …']

**RULE:** Where the author references a part of the current article, it should appear in the following form: Part III(A).

**EXAMPLE:** 'The legal test for necessity will be set out in Part  $II(B)(1)(b)$ .'

**RULE:** When referring discursively to anything lower than a part of the article, refer to it as a 'section' of the article. Do not use 'sub part' or 'sub sub part'.

### **1.4.4 Short Titles**

### **NOTE:**

- In accordance with AGLC rule 2.1.14, short titles for case names may be used where they are referred to more than once. A short title would not be given for a name that is brief and easy to read (eg, *Re F*), or where a case is only referred to once in the article.
- If an abbreviation is provided for the purpose of identifying the case as commonly referred to, for example, '*Tasmanian Dam Case*', this abbreviation should not be taken to be a short title and it is permissible for the abbreviation to be included even if only referred to once in the article.
- After a short title has been given, the source should from then on be referred to by its abbreviated name.
- Short titles may be provided and used in subsequent references for statutes, delegated legislation and bills, but not for other legislative materials. See Additions rule 3.5.

# **1.5 Quotations**

# **1.5.1 General Rule**

**NOTE:** In quotations, it is necessary to make the following changes:

- Change hyphens, en-dashes and em-dashes (AGLC rule 1.5.1, Additions rule 1.6.3).
- Omit full stops from acronyms, abbreviations, initials and heading numbers and letters (AGLC rule 1.6.1).
- Change quotation marks (AGLC rule 1.5.1).
- Change capitalisation of the first letter (AGLC rule 1.5.2).
- Italicise case names, statute titles, treaty titles and titles of other sources (AGLC rules 1.5.1, 1.8.2).
- Numbers should be changed in accordance with AGLC rule 1.10.1. This includes amending superscripts (eg, change '19th' to '19<sup>th</sup>') and replacing spaces with commas in numbers (eg, change 1 000 000 to 1,000,000). Do **not** edit numbers in quotations under 10 into words (this is an Additions rule).

**NOTE:** Other than as provided above, spelling and capitalisation in quotations should generally not be changed (eg, American spelling should not be changed).

**RULE:** When a long quotation appears in a footnote, the citation to the source should appear on the line directly following the quotation. The citation should not precede the quotation. This partially overrides AGLC rule 1.5.1.

# **1.5.4 Editing Quotations**

**RULE:** To remove letters from a word in a quotation, replace the whole word in square brackets (see also AGLC rule 1.6.5).

**EXAMPLE:** To change 'decides' to 'decide', use '[decide]' [**Not:** 'decide[]'].

### **1.5.6 Closing Punctuation**

**RULE:** When a quotation ends in a question mark or exclamation mark, the punctuation mark is always included in the quotation. This partially overrides AGLC rule 1.5.6.

**EXAMPLE:** According to Tilbury the question is: 'Must causation be a real limitation on the recovery of compensation in equity?'

### **1.5.7 Omitting Citations and Adding Emphasis**

**NOTE:** See the example in footnote 128 in AGLC rule 1.5.7, demonstrating that the order is: (emphasis in original) (citations omitted).

# **1.6 Punctuation**

#### **1.6.1 Full Stops**

**RULE:** Full stops should only be followed by a single space.

#### **1.6.3 Dashes**

**RULE:** Em-dashes should not be used. En-dashes should be used to indicate an interruption within a sentence or in place of a colon, and on both sides of a parenthetical remark or apposition. En-dashes should also be used to indicate a span between numbers. This partially overrides AGLC rule 1.6.3.

# **1.7 Capitalisation**

# **1.7.1 Capitalisation Examples**

**RULE:** The following words should generally be capitalised:

- **Part** (when the author refers to other sections of their own article, eg, Part III).
- The name of any institution, when referred to in its specific sense (if used in its generic sense, use lower case). For example:

*In a specific sense* – 'the High Court interpreted section 51 of the Constitution …'

*In a generic sense* – 'if we compare interpretations by high courts in countries with written constitutions with those without written constitutions ...'

There are specific capitalisation requirements for the following words:

- **Minister, member or senator:** These are not capitalised unless they refer to a specific person, or in the case of a minister, to a specific portfolio. For example, 'Senator Stott Despoja said …' or 'the Minister for Foreign Affairs'.
- **House:** 'House' is capitalised when referring to the House of Representatives, the House of Commons or the House of Lords. Often an author will abbreviate the House of Representatives to just 'the House', and this should be capitalised (similarly, 'Houses' when referring to the Senate and the House of Representatives). 'The Lower House' and 'the Upper House' should be capitalised when used interchangeably with 'the House of Representatives' and 'the Senate'. When talking generically about bicameral legislatures, 'house' is not capitalised, nor is it capitalised in the terms 'people's house', 'States' house' or 'house of review'.
- **Federation:** Capitalise only when referring to the event that took place in 1901. So, it is the 'centenary of Federation', but Australia 'is a federation of states'. (Note that in 'centenary of Federation', 'centenary' is not capitalised).
- **Government:** Use an initial capital for the word 'government' if it is part of a formal name, for example, Australian Government, Victorian Government or the Hawke Government. Use lowercase for all other uses of 'government', for example, 'the Australian and New Zealand governments', 'the governments of South Australia and Tasmania' and 'roads are maintained by local governments'.
- Parliament: Always capitalise, unless 'parliaments' are referred to in a general sense. Also capitalise 'Members of Parliament'.
- **State(s):** In a public international law context, the word 'State(s)' should be capitalised, eg, when referring to contracting States to a treaty. All other usages should follow AGLC rule 1.7.

#### **1.7.2 Capitalisation in Headings and Titles of Cited Materials**

These notes apply to all text that should appear in title case. This includes Heading Levels 1– 4 of the *UNSW Law Journal* Style Guide (see page 16 below) and titles of cited materials.

**NOTE:** The first word in a subheading should be capitalised, even if it is an article, conjunction or preposition (AGLC rule 1.7).

**EXAMPLE:** Gene Rowe and Lynn J Frewer, 'Public Participation Methods: A Framework for Evaluation' (2000) 25 *Science, Technology and Human Values* 3.

#### **1.7.2.1 Hyphenated Words**

**NOTE:** Where two or more parts of a compound word are separated by a hyphen or hyphens, each part should be capitalised (eg, 'Decision-Maker', not 'Decision-maker') (AGLC rule 1.7). Where a word is modified by a hyphenated prefix, only the first letter of the first part should be capitalised (eg, 'Re-enact', not 'Re-Enact', or 'Co-operate', not 'Co-Operate'). For limited exceptions to this rule, see also Additions rule 4.1.1. If in doubt, consult the Issue Editor.

**NOTE:** Consult the *Macquarie Dictionary* to determine whether a compound or modified word should be hyphenated at all. If the *Macquarie Dictionary* yields an odd result, it will be up to the discretion of the Issue Editor to determine whether the *Macquarie Dictionary* is to be departed from. Editors may also consult the *Oxford Dictionary* if a result is not available in the *Macquarie Dictionary*. Online access to the *Macquarie Dictionary* is available through the UNSW Library.

#### **1.7.2.2 Parts of Speech**

**NOTE:** All words in a heading or title except articles, conjunctions and prepositions should be capitalised (AGLC rule 1.7).

However, 'to' is never capitalised unless it is the first word in the title or subheading of the title. This overrides AGLC rule 1.7 to the extent of any inconsistency.

**EXAMPLE:** Jason Bosland and Jonathan Gill, 'The Principle of Open Justice and the Judicial Duty to Give Public Reasons' (2014) 38 *Melbourne University Law Review* 482.

**EXAMPLE:** The following table lists examples of parts of speech that should not be capitalised.

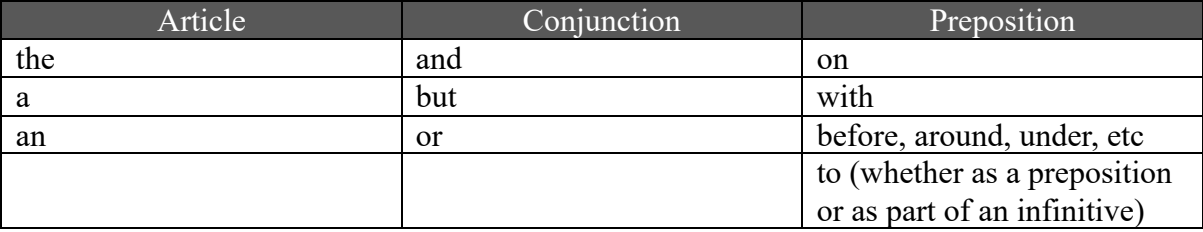

The following table includes parts of speech that *should* be capitalised.

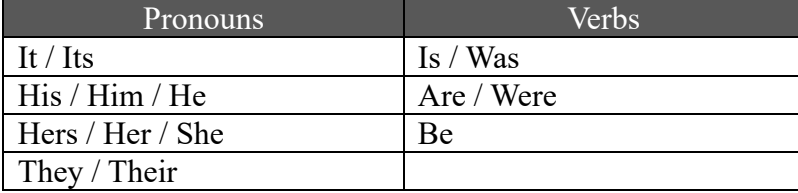

# **1.8 Italicisation**

#### **1.8.2 Italicisation of Source Titles**

**RULE:** All case names, statute titles, treaty titles and titles of other materials that should be italicised according to the rules in the AGLC and the Additions should appear in italics, even if they are not italicised in the original source. This applies even where the material appears in a heading, title, or citation which is already italicised. This partially overrides AGLC rule 4.2.

#### **EXAMPLE:**

[in footnote] 1 K Barker, Warren Swain and Ross Grantham (eds), *The Law of Misstatements: 50 Years on from Hedley Byrne v Heller* (Hart Publishing, 2015).

#### [in heading]

*2 The History of the Statute of Frauds*

#### [in title]

#### **DOES THE** *VOLUNTARY ASSISTED DYING ACT 2017* **(VIC) REFLECT ITS STATED POLICY GOALS?**

#### [in abstract]

*This article explores an ancient tale of customary public rights that starts and ends with the landmark decision of Brown v Tasmania ('Brown'). In Brown, Australia's highest court recognised a public right to protest in forests.*

#### **1.8.3 Italicisation of Non-English Words**

**RULE:** Words from Indigenous Australian languages should be italicised unless they appear in the *Macquarie Dictionary*.

#### **1.9 Spelling and Grammar**

#### **1.9.3 Inclusive Language**

**RULE:** The neutral singular pronoun 'they' (and derivative forms 'their' and 'them') should be used in preference to 'he or she', 'she or he', or their derivatives.

**NOTE:** It may be appropriate to retain gender-specific language where it accurately conveys the intended meaning in the context, or the author has done so with intent and their rationale is appropriate. Terms used in quotations should not be changed.

### **1.11 Dates and Time**

#### **1.11.2 Time**

**RULE:** Time should be written in 12-hour time. This partially overrides AGLC rule 1.11.2.

**EXAMPLE:** 7pm, 8:30am [**Not:** 19:00, 08:30].

#### **1.12 Headings**

**RULE:** Headings should be consistent with the *UNSW Law Journal* Style Guide (see page 16 below). This overrides AGLC rule 1.12. Note in particular that small and large capitals are never used for headings or authors' names.

# **1.14 Abbreviations**

# **1.14.1 General Rule on Abbreviations**

In general, abbreviations should not be used in the text of an article unless first written out in full. However, the following abbreviations are acceptable:

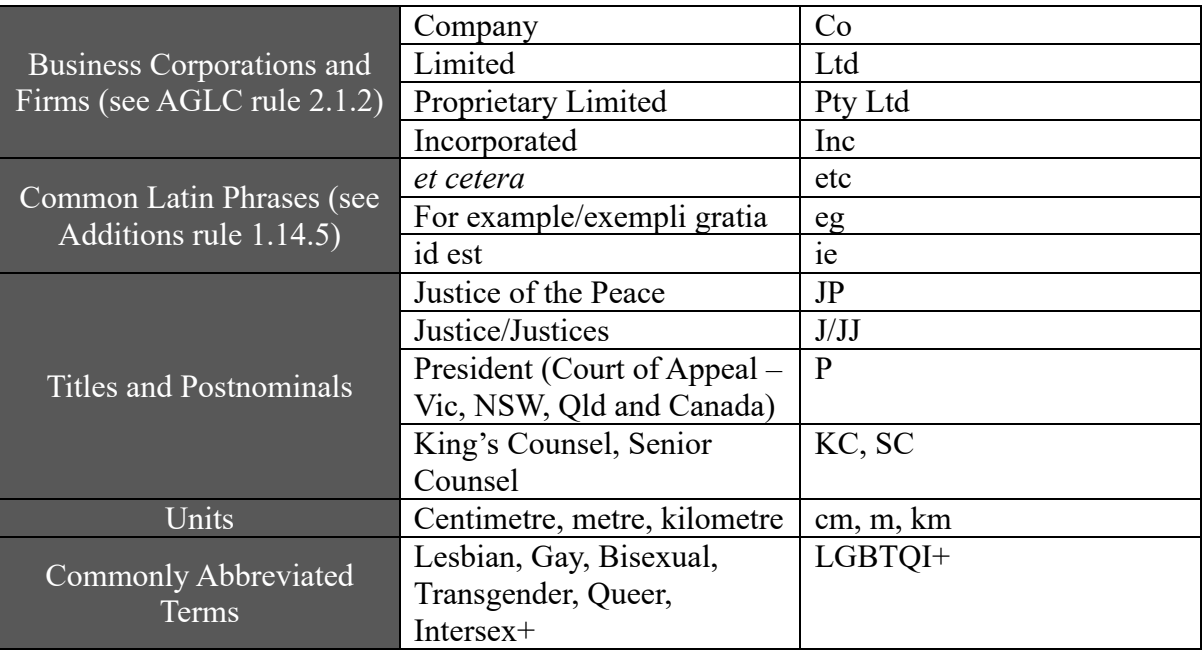

**NOTE:** In the body of an article and in discursive footnotes, the names of Australian states and territories must be written out in full and an abbreviation introduced in the following form (see AGLC rule 3.1.3):

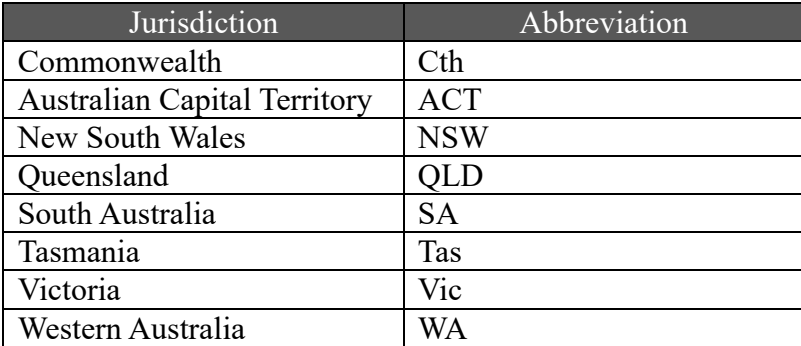

#### **1.14.2 Abbreviations at the Start of Sentences in Footnotes**

**RULE:** Abbreviations in footnotes should not be used at the start of a sentence, except for initialisms (such as NSW, SA, WA and ACT where they have previously been introduced in full).

**EXAMPLE:** NSW took a different legislative approach. Section 5 of the *Act* applied …

#### **1.14.3 Abbreviating Names of Institutions**

**RULE:** In accordance with AGLC rule 1.4.5, institutional bodies should be abbreviated in parentheses immediately following the first use of the term, surrounded by single quotation marks. 'The' should never be used in an abbreviation.

Names of institutions should be capitalised in the same way that the institution itself capitalises its name.

**EXAMPLE:** Independent Commission Against Corruption ('ICAC').

**RULE:** Where an institution is the author of a source, do not use its abbreviated name when crediting it in a citation as the author of the source. For example, cite a report by ICAC as: 'Independent Commission Against Corruption, *Report* …' [**Not:** 'ICAC, *Report* …']. The full name should also be used for subsequent references.

#### **1.14.4 Abbreviating Names of Judges Writing Curially**

**RULE:** Members of the Judiciary may be referred to by their abbreviated title (eg, Gaudron J) every time they are cited. This is so even if it is being used to start a sentence or to indicate the possessive (eg, 'Gaudron J's opinion …', 'McLelland CJ at CL said …').

#### **1.14.5 'Eg' and 'ie'**

**RULE:** 'Eg' and 'ie' may be used in the body of an article, as well as in the footnotes. Wherever 'ie' or 'eg' are used, they should always be followed by a comma. However, 'eg' and 'ie' should never be used at the start of a sentence (see Additions rule 1.14.2).

**NOTE:** In the body of an article, where the author has used 'eg', it does not need to be changed to 'for example' (unless it is used at the start of a sentence). Where the author has used 'for example', it does not need to be changed to 'eg'.

**NOTE:** In footnotes, the introductory signal, 'See, eg,' can never appear as 'See, for example' (see AGLC rule 1.2).

#### **1.14.6 Abbreviations in Abstract and Article**

**RULE:** In an abstract, abbreviations should only be introduced if the abbreviation is used again in the abstract. In the body, abbreviations should always be introduced the first time the unabbreviated term appears.

#### **EXAMPLE:**

[in abstract]

*The Australian Law Reform Commission has recently reported that the Family Law Act 1975 (Cth) continues to fail to protect the right to cultural safety* …

[in body]

This right is supposed to be promoted under the *Family Law Act 1975* (Cth) ('*FLA*') …

# **EXAMPLE:**

[in abstract]

*This article has two broad threads: it is descriptive of recent developments regarding facial recognition technology ('FRT')* … *FRT is used to provide tangible illustrations of the difficulties in the existing framework for privacy provision.* 

[in body]

There have been growing calls for bans and moratoriums on the use of facial recognition technology ('FRT').

# **2.1 Case Name**

### **2.1.16 Deceased**

**RULE:** In case names, write *(deceased)* out in full.

# **2.2 Reported Decisions**

# **2.2.2 Law Report Series**

**NOTE:** You must change the report series to one higher up on the list provided in AGLC rule 2.2.2, if the case appears in more than one report series. Note that this means the pinpoint reference will be different. Please ensure the pinpoint reference is changed as well as the series.

### **The authorised report series are listed at AGLC rule 2.2.3 and include:**

- Commonwealth Law Reports (CLR)
- Federal Court Reports (FCR)
- New South Wales Law Reports (NSWLR)
- Victorian Reports (VR)
- Oueen's Bench (OB)
- Law Reports, Appeal Cases (AC)

#### **The unauthorised report series include:**

- Australian Law Reports (ALR)
- Australian Law Journal Reports (ALJR)
- Federal Law Reports (FLR)
- Family Law Cases (FLC)

#### **Medium neutral citations are dealt with by AGLC rule 2.3.1 and include:**

- High Court of Australia (HCA)
- Federal Court of Australia (FCA)
- Supreme Court of New South Wales (NSWSC)
- New South Wales Court of Appeal (NSWCA)
- New South Wales Industrial Relations Commission (NSWIRComm)
- Western Australian Supreme Court (WASC)
- Supreme Court of Victoria (VSC)
- Supreme Court of Victoria Court of Appeal (VSCA)
- Supreme Court of Tasmania (TASSC)
- Supreme Court of South Australia (SASC)
- Queensland Supreme Court (QSC)
- Queensland Court of Appeal (QCA)
- Queensland Industrial Relations Commission (QIRComm)
- Queensland Industrial Court (QIC)

# **2.4 Identifying Judicial Officers and Counsel**

#### **2.4.1 Identifying Judicial Officers**

**RULE:** When providing a pinpoint to a judgment delivered by the full court, the names of each judge should be included after the pinpoint. AGLC rule 2.4.1 should be followed for separate judgments authored by one or more judge.

# **2.6 Quasi-Judicial Decisions**

#### **2.6.3 Administrative Decisions: Material Not Available to the Public**

**NOTE:** If the material from an administrative decision or determination (including those of tribunals) is not available to the public (such as the determinations of the Victim's Compensation Tribunal), include as much information as possible to enable readers to identify the source.

**EXAMPLE:** New South Wales Victims of Crime Compensation Tribunal, Notice of Determination: File Ref 73123, 15 February 2002. Copy consulted by the author with the permission of Valerie Linow.

# **3.1 Statutes**

#### **3.1.4 Pinpoint References**

**RULE:** Abbreviations for pinpoint references to a statute (eg, s 245, pt 3, ch 13, art 33) or other legislative material should not be used in the body of an article or in the discursive text of a footnote. Pinpoint references should be written out in full discursively (eg, section 245, part 3, chapter 13, article 33). This partially overrides AGLC rule 3.1.4.

**NOTE:** Pinpoint references should not be capitalised [**Not:** Section 245, Part 3, Chapter 13, Article 33] unless they appear at the start of a sentence. The exception to this rule is chapters of the *Australian Constitution*. See Additions rule 3.6.

# **EXAMPLE:**

[in footnote]

<sup>1</sup> However, laws that apply only to residents of one State may infringe upon the guarantee in section 117 of the *Constitution*, unless a relevant exception applies.

[in body]

Schedule 1 of the *Acts Interpretation Act 1954* (Qld) provides the definition of 'public sector unit'.

# **3.5 Legislative Materials: Short Title and Subsequent References**

**RULE:** A shortened title may be provided and used in subsequent references in accordance with AGLC rule 1.4.1 for a statute, bill or piece of delegated legislation. The *full title* for the *Australian Constitution*, Explanatory Memoranda, Statements and Notes, legislative history or quasi-legislative material must be used in subsequent references.

# **3.6 Australian Constitutions**

**RULE:** When referring to chapters of the *Australian Constitution*, the full word 'Chapter' (with a capital 'C') is to be used.

**EXAMPLE:** Gaudron J referred to Chapter III of the *Australian Constitution*.

#### **3.6.1 Constitutional Alterations**

**RULE:** Constitutional alterations should be cited as follows.

• Constitutional amendments that have passed:

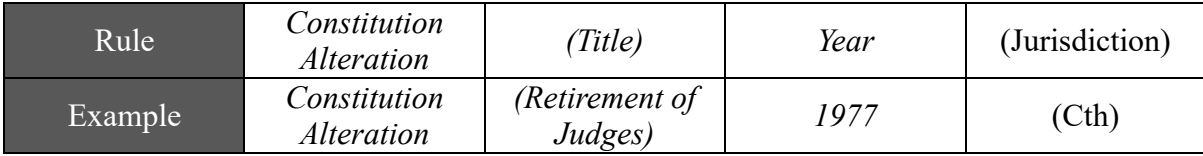

• Constitutional alterations that were not passed:

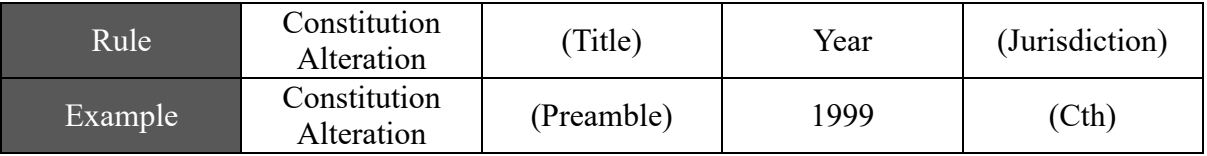

The words 'Act' or 'Bill' are *not* to be used when citing constitutional alterations.

# **4.1 Author**

#### **4.1.1 General Rule**

**RULE:** Where the name of a body or author is styled in a way which is non-compliant with a rule in the AGLC or these Additions, deference should be had to the styling preferred by the body/author.

**EXAMPLE:** 'UNSW Faculty of Law & Justice' [**Not:** 'UNSW Faculty of Law and Justice'], 'bell hooks' [**Not:** 'Bell Hooks']

#### **4.1.2 Multiple Authors**

**RULE:** Where reference is made in the body to a work authored by more than three authors, 'et al' should be used to identify the non-primary authors.

**EXAMPLE:** 'Smith et al' [**Not:** 'Smith and others' or 'Smith and colleagues']

### **4.1.6 References to Authors in Body Text**

**RULE:** When referring to an author or academic for the first time in the body of an article, the author's full name should be used (eg, 'Megan Davis', not 'Davis'). Additional references to the same author later in the article may simply use the author's last name (eg, 'Davis').

# **4.2 Title**

**RULE:** In addition to the titles of all secondary sources (AGLC rule 4.2), a colon should separate the title from any subtitle in titles, headings and subheadings within the article itself.

#### **4.2.1 Ampersands**

**RULE:** An ampersand ('&') in a title should be changed to 'and'. This is subject to the exception that the name of a body/author in a title should be written in the style preferred by that body/author (see Additions rule 4.1.1). Ampersands in journal titles must always be changed to 'and'.

# **4.4 Uniform Resource Locator ('URL')**

# **4.4.1 Digital Object Identifier ('DOI')**

**RULE:** Where Editors are citing a source that has a DOI reference, the DOI must be added to the end of the citation in point brackets  $(\leq >')$ . This is most relevant for journal articles, but Editors should check every published source at the P1 stage to see if a DOI is available.

**NOTE:** Hyperlinks must be removed.

# **4.5 Archived Sources**

**NOTE:** When using an archived link from Wayback Machine, ie, because the original link is now invalid or it is important to refer to the webpage at a point in time, (eg, for COVID-19 statistics) the archived link should be used instead of the original website link. In these instances, there is no need to use the phrase 'archived at'.

**EXAMPLE:** For example, the city of Melbourne entered a multi-week Stage IV lockdown on 2 August 2020: 'Victoria's Restriction Level', *Victoria State Government Health and Human Services* (Web Page, 20 August 2020)

<https://web.archive.org/web/20200820150953/https://www.dhhs.vic.gov.au/victoriasrestriction-levels-covid-19>.

# **7.1 Reports and Similar Documents**

**NOTE:** Where possible, the AGLC distinctions in chapter 7 should be followed. Use rule 7.1 for sources that are clearly identified as reports.

# **7.2 Research Papers, Theses and Similar Documents**

#### **7.2.1 General Rule**

**RULE:** Where a source does not neatly fit into any of the chapter 7 categories, AGLC rule 7.2.1 operates as a catch-all. In these cases, the rule should be adapted as necessary to respond to the relevant information (or absence of it). For internet materials, use AGLC rule 7.15.

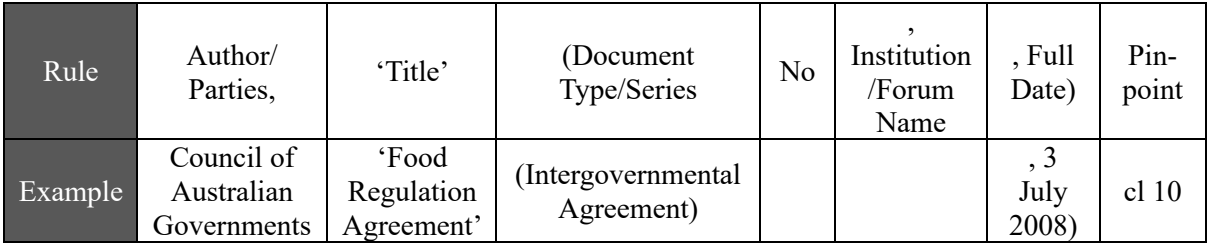

# **7.11 Newspaper Articles**

#### **7.11.1 Printed Newspapers**

**NOTE:** A printed newspaper article does not need to be cited in preference to the electronic version. An author may cite either the electronic newspaper or the printed newspaper.

#### **7.11.2 Electronic News Websites**

**RULE:** Online news websites that are not blogs are to be regarded as electronic newspapers. Blogs are to be cited in accordance with AGLC rule 7.15.

# **7.13 Interviews and Similar Formats**

# **7.13.1 Interviews with Multiple Interviewees**

**RULE:** Where interviews involve two or more interviewees in the same interview, the first citation should appear in the following format (per AGLC Rule 7.13):

Interview with Name of Interviewee/s (Name of Interviewer, Forum or Form of Interview, Full Date).

**EXAMPLE:** Interview with Louise Petschler, General Manager Advocacy, Australian Institute of Company Directors and Christian Gergis, Head of Policy, Australian Institute of Company Directors (Ian Ramsay, 5 May 2020).

**RULE:** For subsequent references, where it is clear that a proposition should be attributed to a specific interviewee, the citation should appear in the following format:

Last Name of Relevant Interviewee, Interview with Last Name of Interviewee/s (n X) pinpoint reference.

**EXAMPLE:** Petschler, Interview with Petschler and Gergis (n 109) 5.

**RULE:** Where it is unclear who a proposition should be attributed to, subsequent references can be cited more generally as:

Interview with Last Name of Interviewee/s (n X) pinpoint reference.

**EXAMPLE:** Interview with Petschler and Gergis (n 109) 5.

# **7.17 Material on File and Unpublished Manuscripts**

**RULE:** Occasionally secondary sources cited may be confidential, unpublished, or otherwise difficult for the public to access. Journal articles and books should be cited in accordance with AGLC rules 5.11 and

6.8 respectively. For other types of sources, fill in as much material as possible and accompany the citation with '(copy on file with author)'.

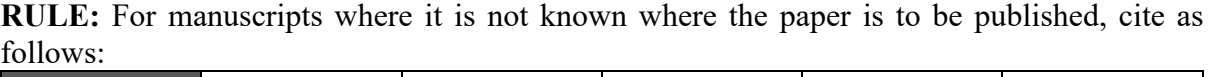

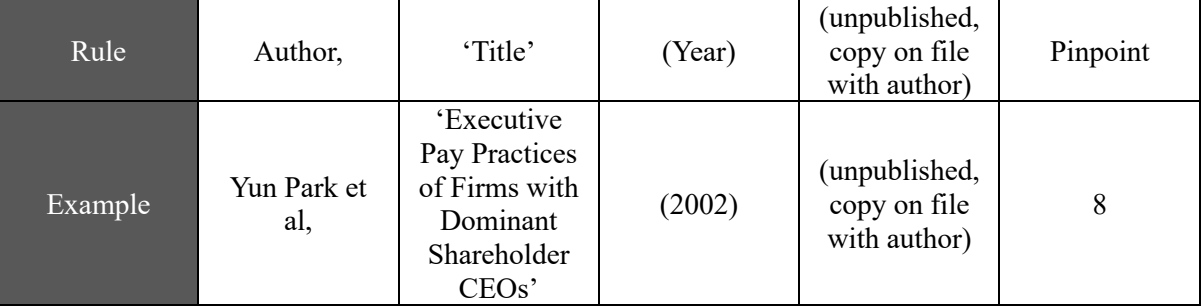

# **UNSW LAW JOURNAL STYLE GUIDE**

# **Styles**

The following styles should be used to format *UNSW Law Journal* articles. Changes to styles should be made with tracked changes off.

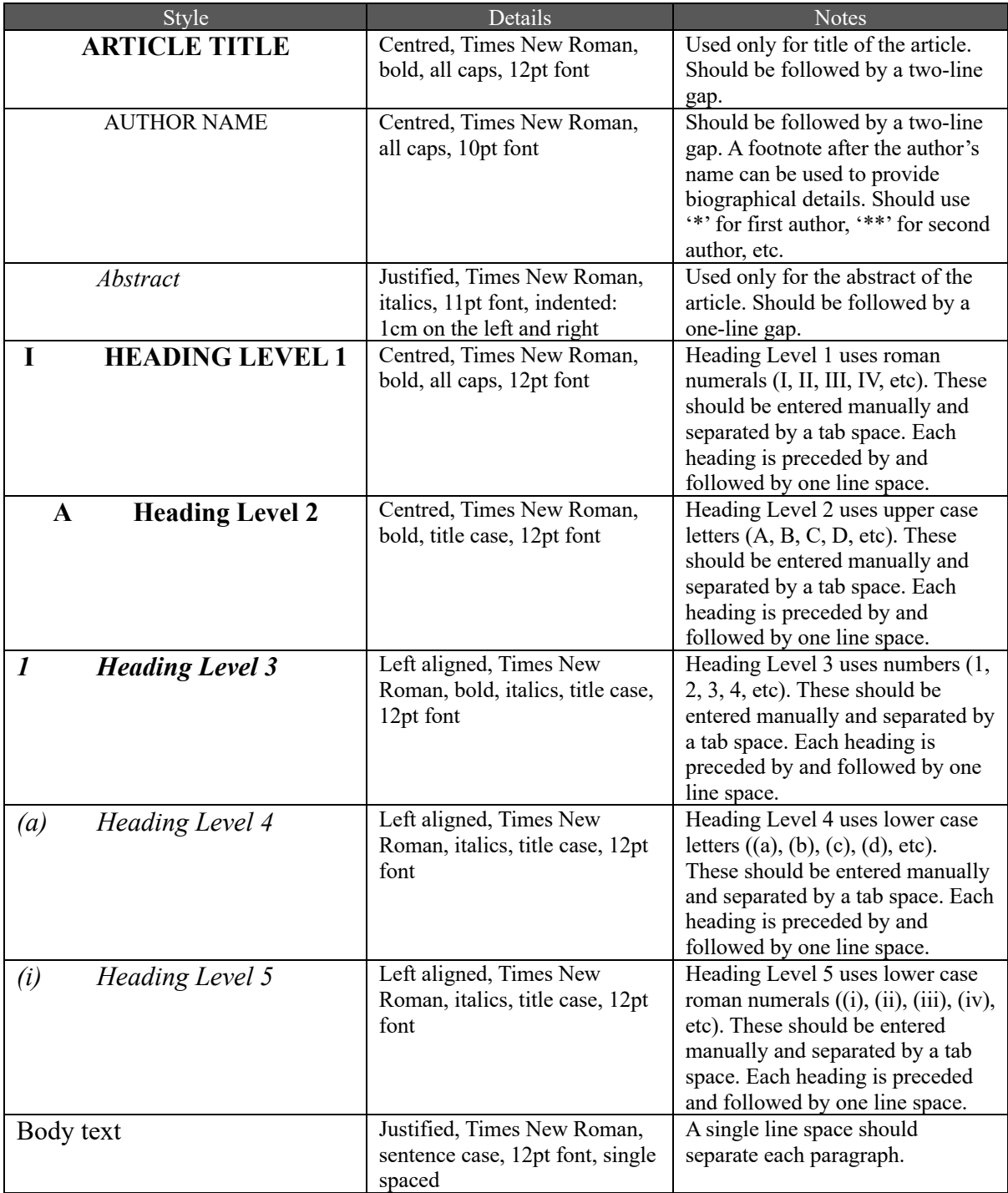

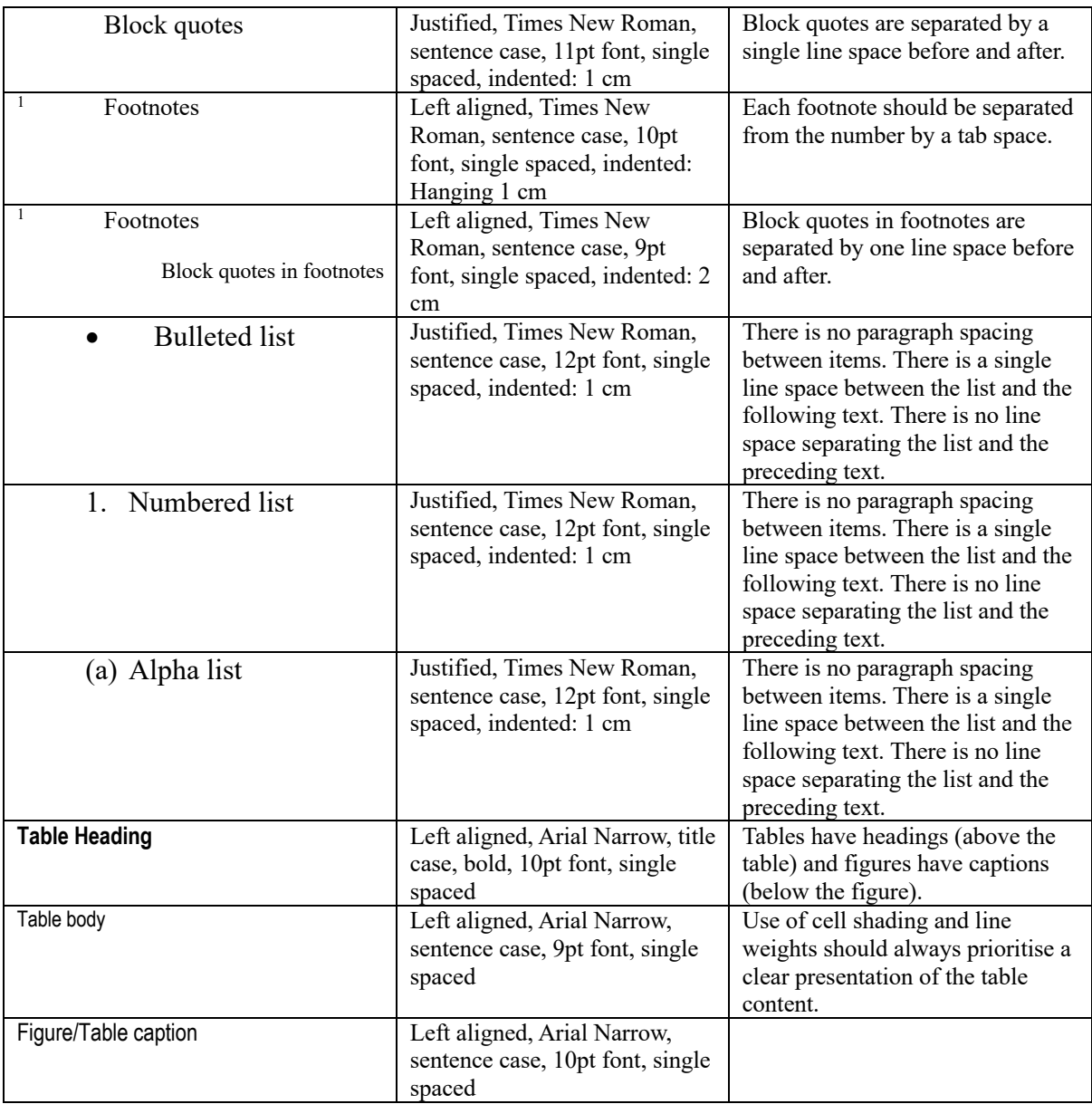

# **Margins**

The margins should be set as follows:

- $\bullet$  Left: 3.17 cm
- Right: 3.17 cm
- Header: 1.25 cm
- Footer: 1.25 cm
- Top: 2.54 cm
- Bottom: 2.54 cm

# **Hyperlinks**

All hyperlinks (including field codes) should be removed from the document before editing commences.

For PC users: Click in the main body of the article  $>$  ctrl + A  $>$  ctrl + shift +F9 Click in the footnotes  $>$  ctrl + A  $>$  ctrl + shift + F9

For Mac users: Click in the main body of the article  $>$  command + A  $>$  command + 6 Click in the footnotes  $>$  command + A  $>$  command + 6

# **UNSW LAW JOURNAL EDITING GUIDE**

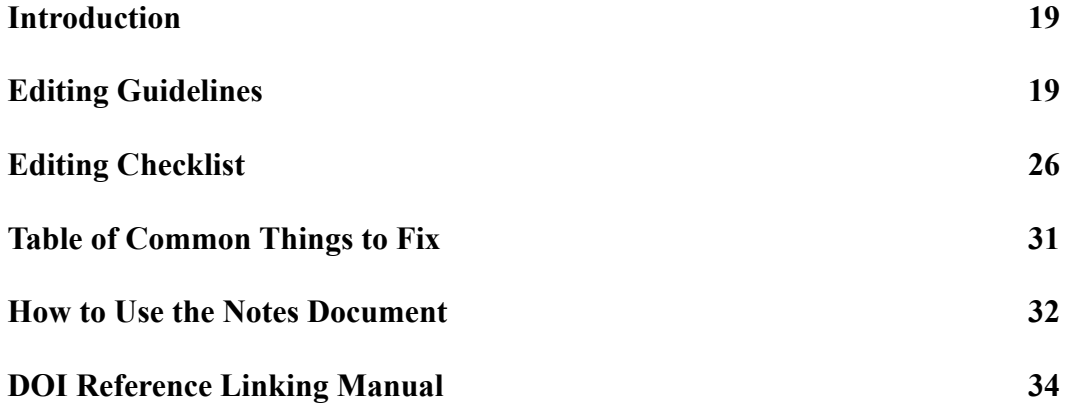

# **INTRODUCTION**

This document outlines the roles and responsibilities of Editors and is also intended to provide assistance and advice about how to complete a high-quality edit. Nothing in this guide displaces the AGLC or the Additions.

#### **EDITING GUIDELINES**

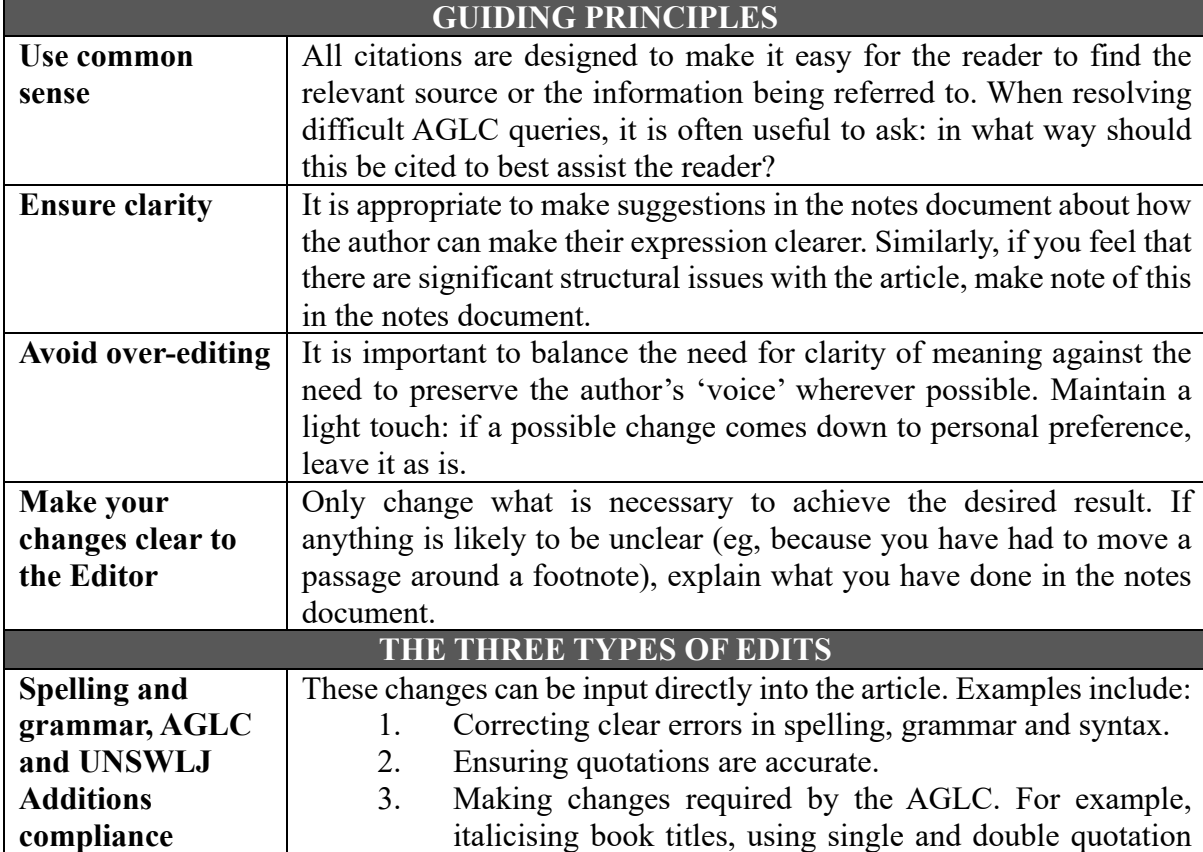

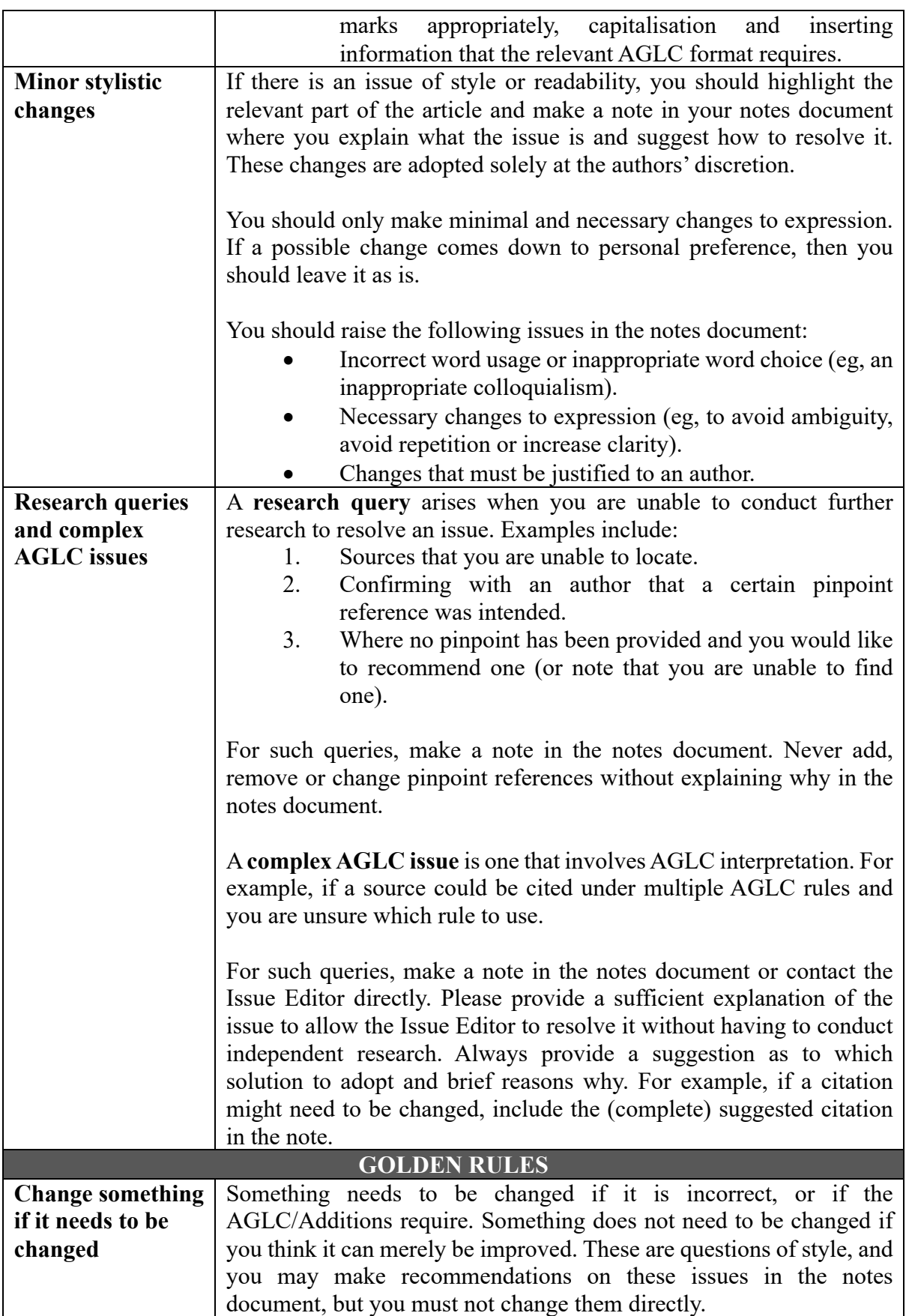

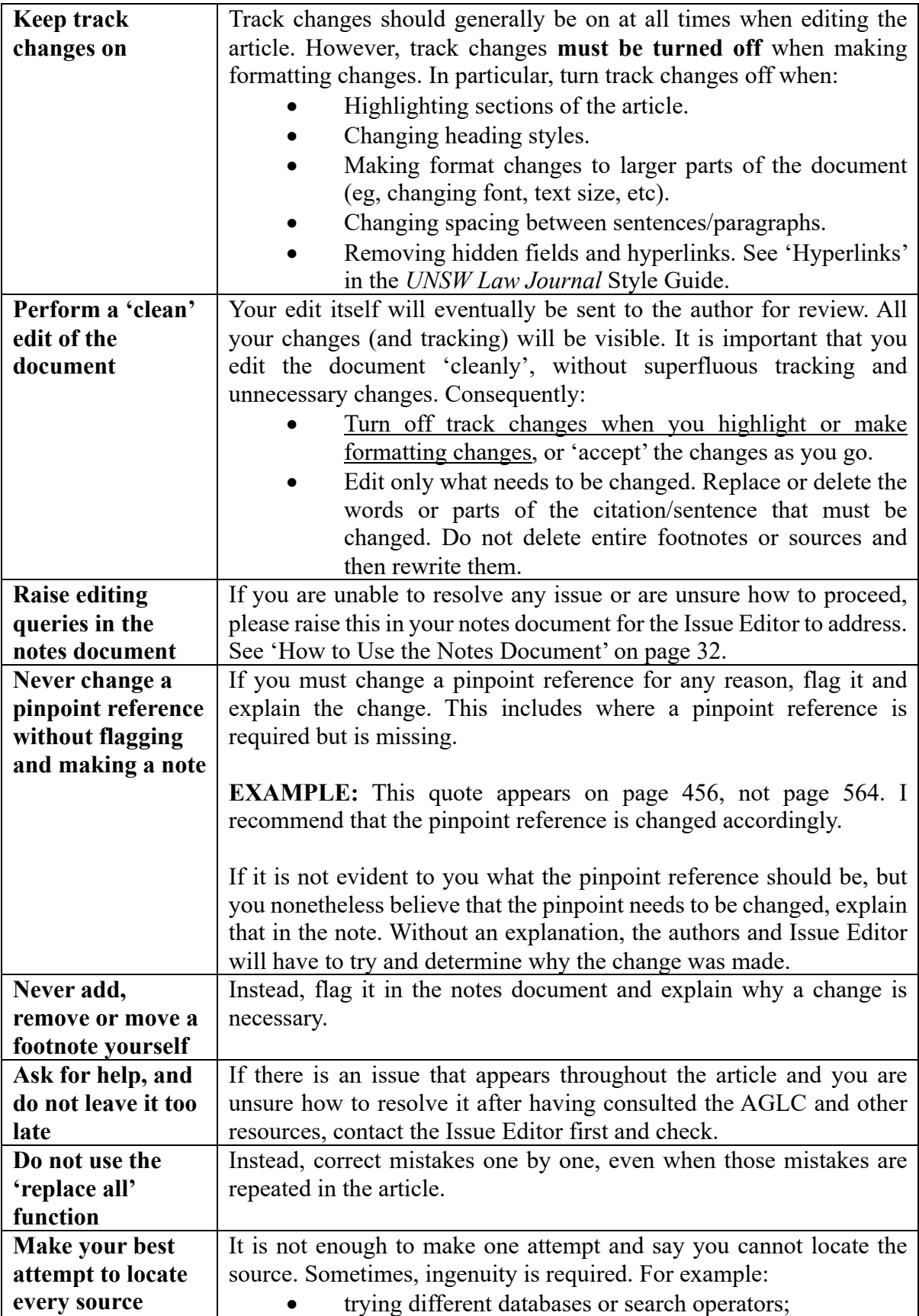

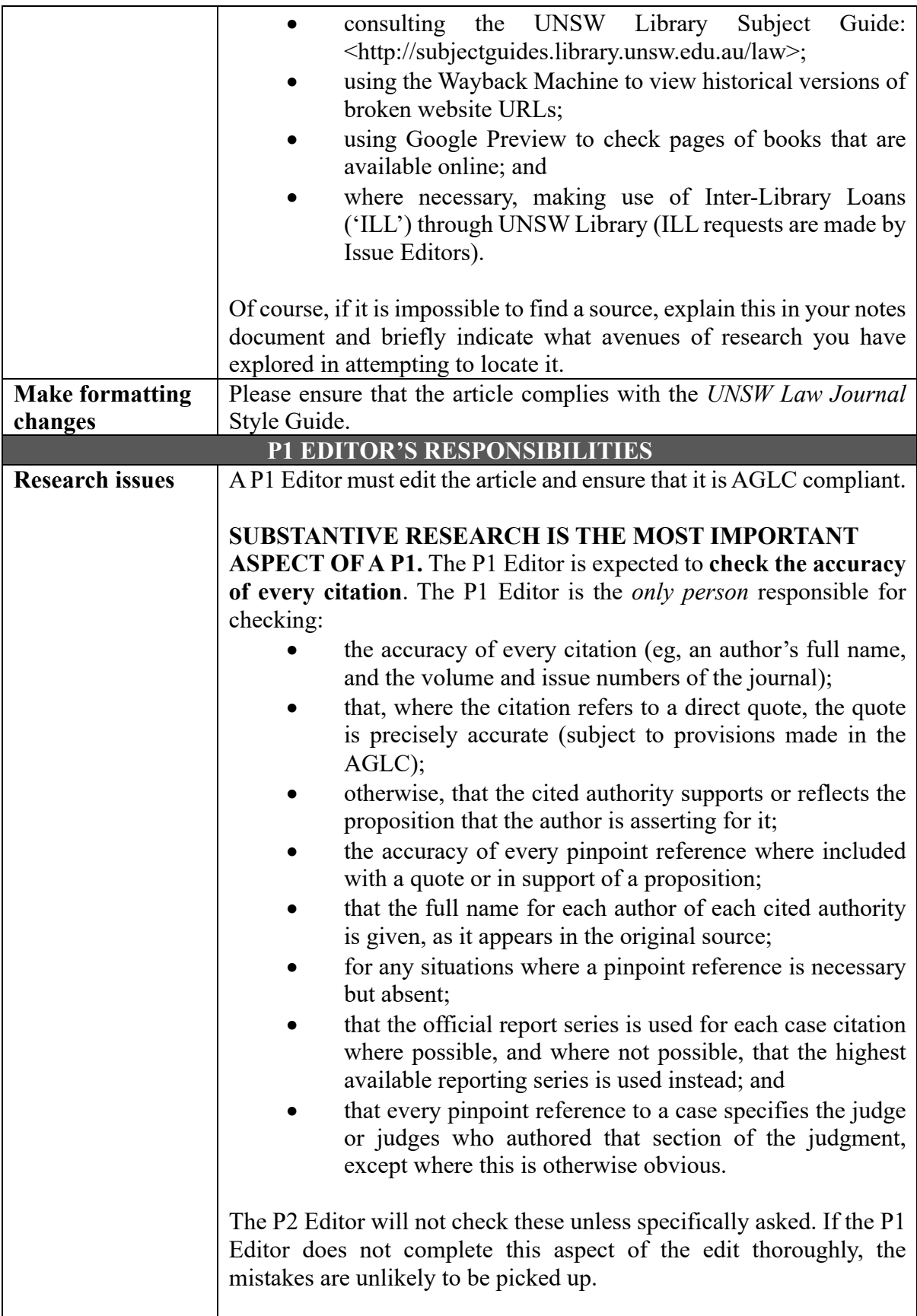

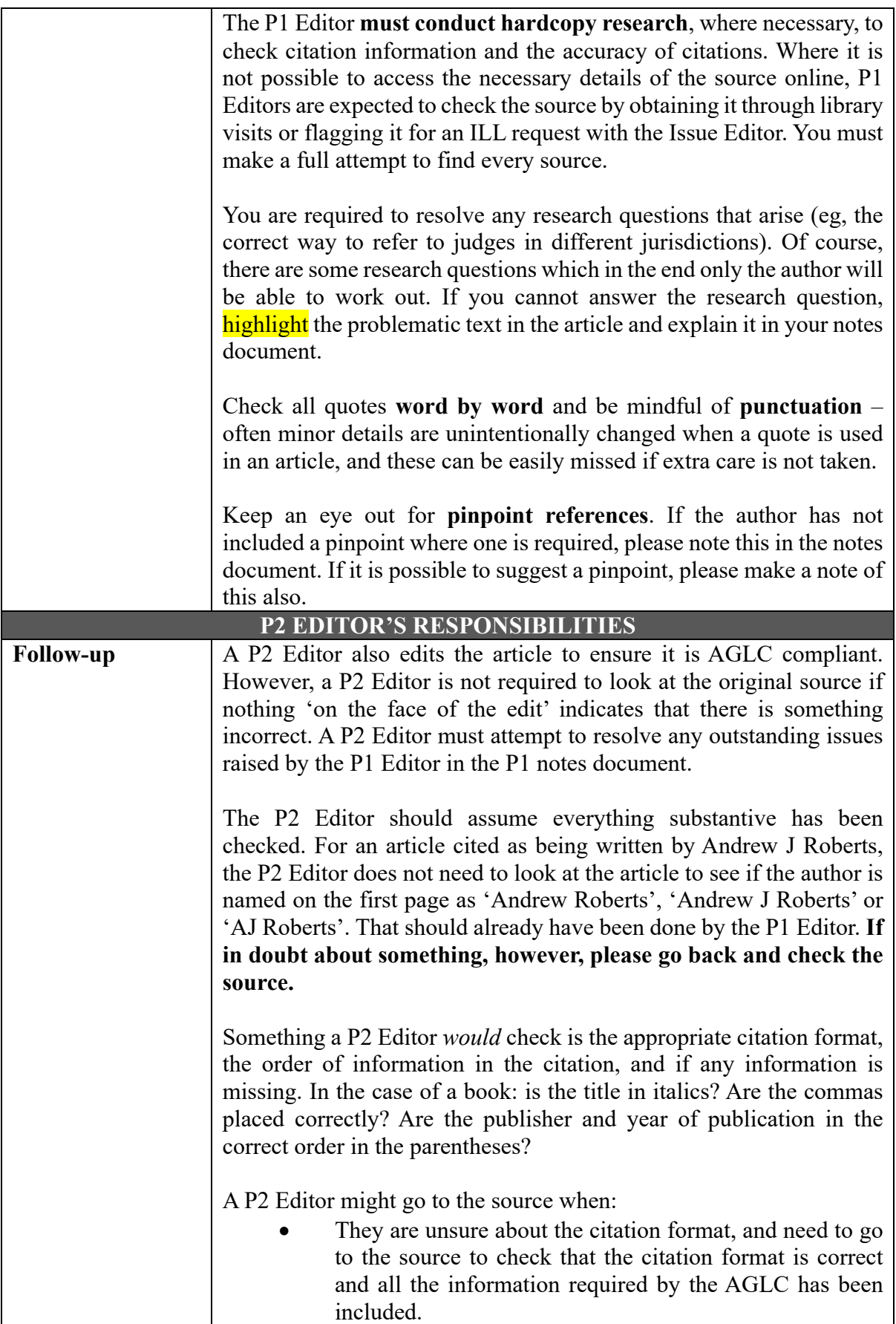

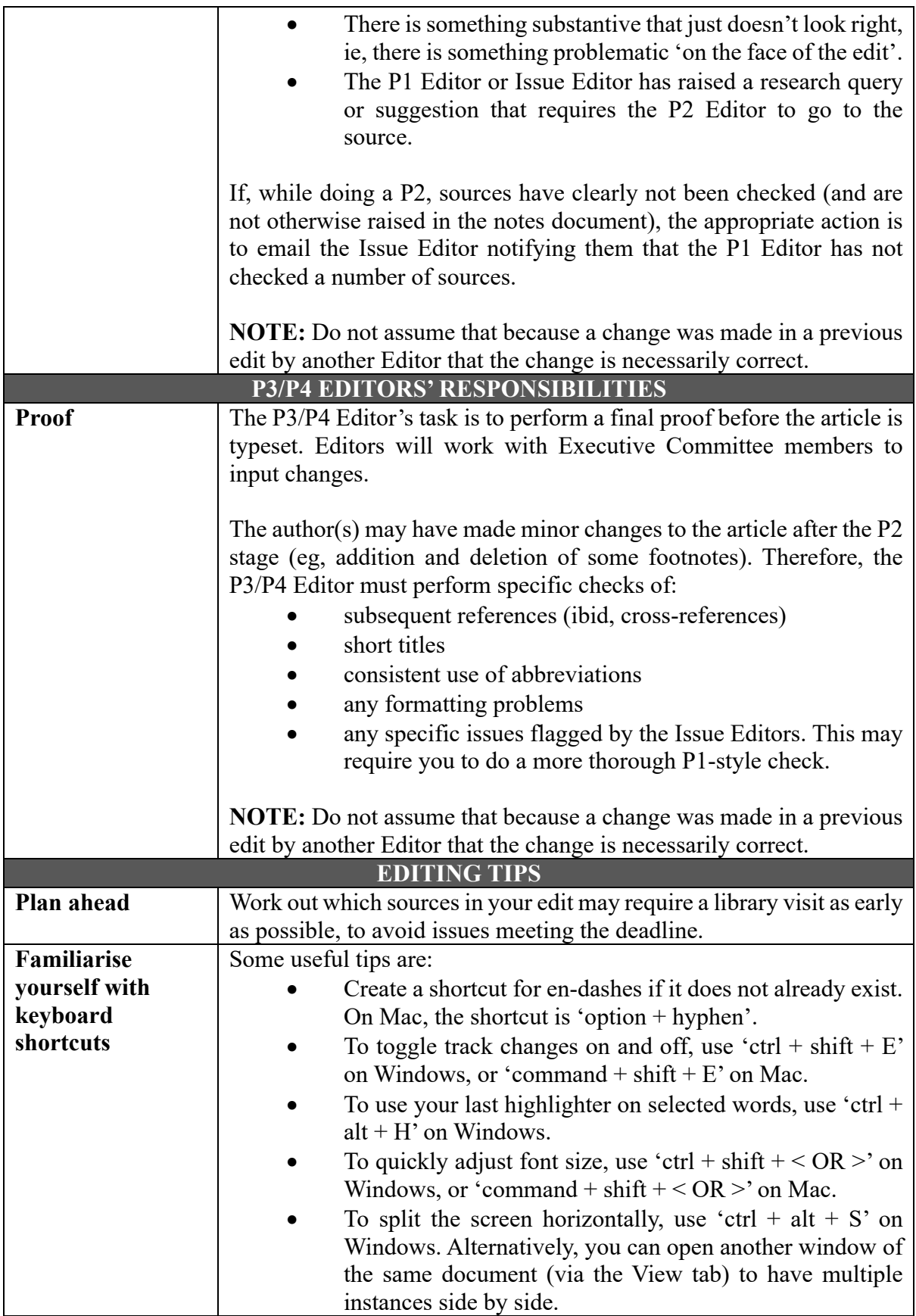

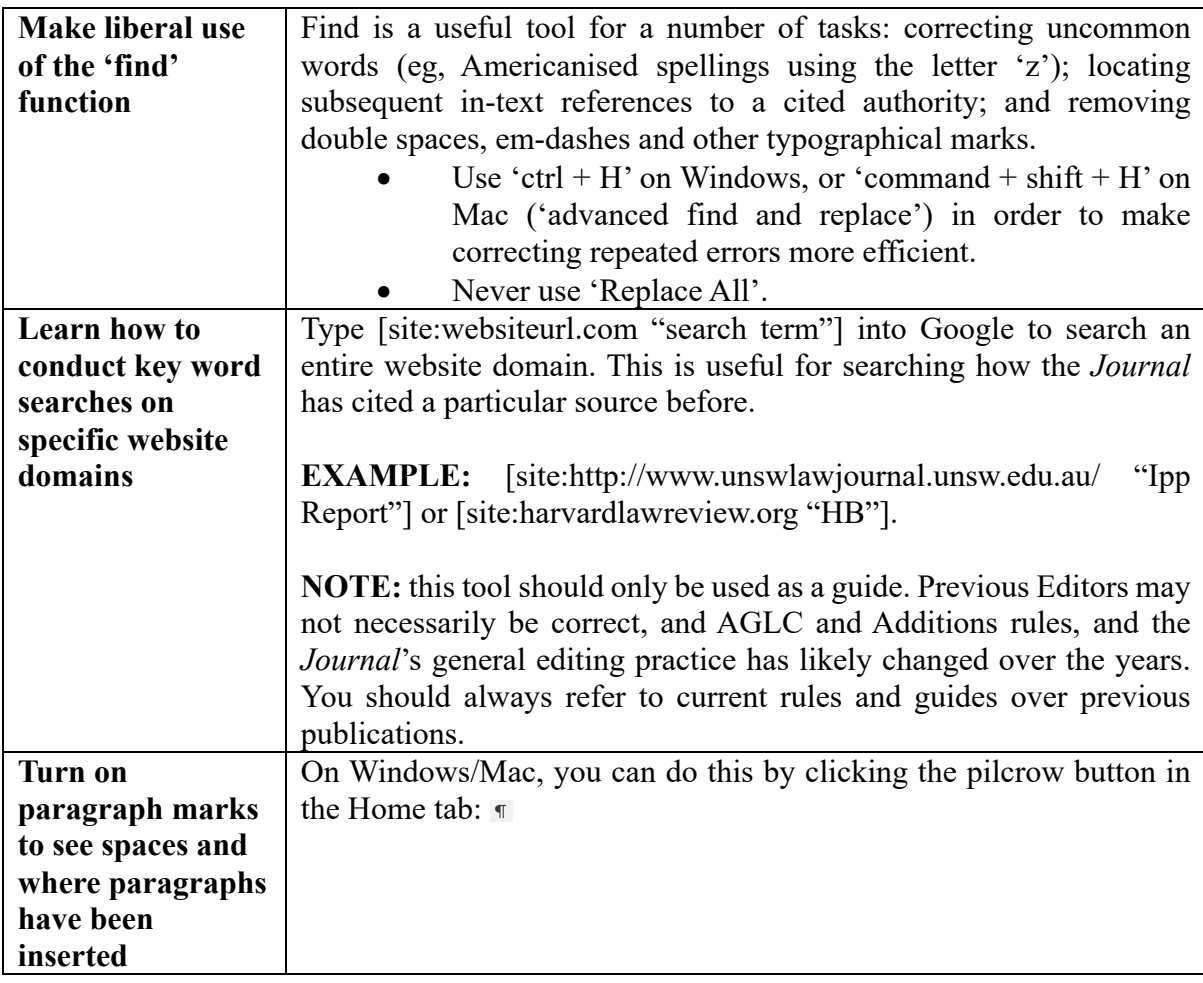

# **EDITING CHECKLIST**

This is a general checklist for UNSWLJ Editing. It is particularly helpful for new Editors but is a helpful reference for editing generally.

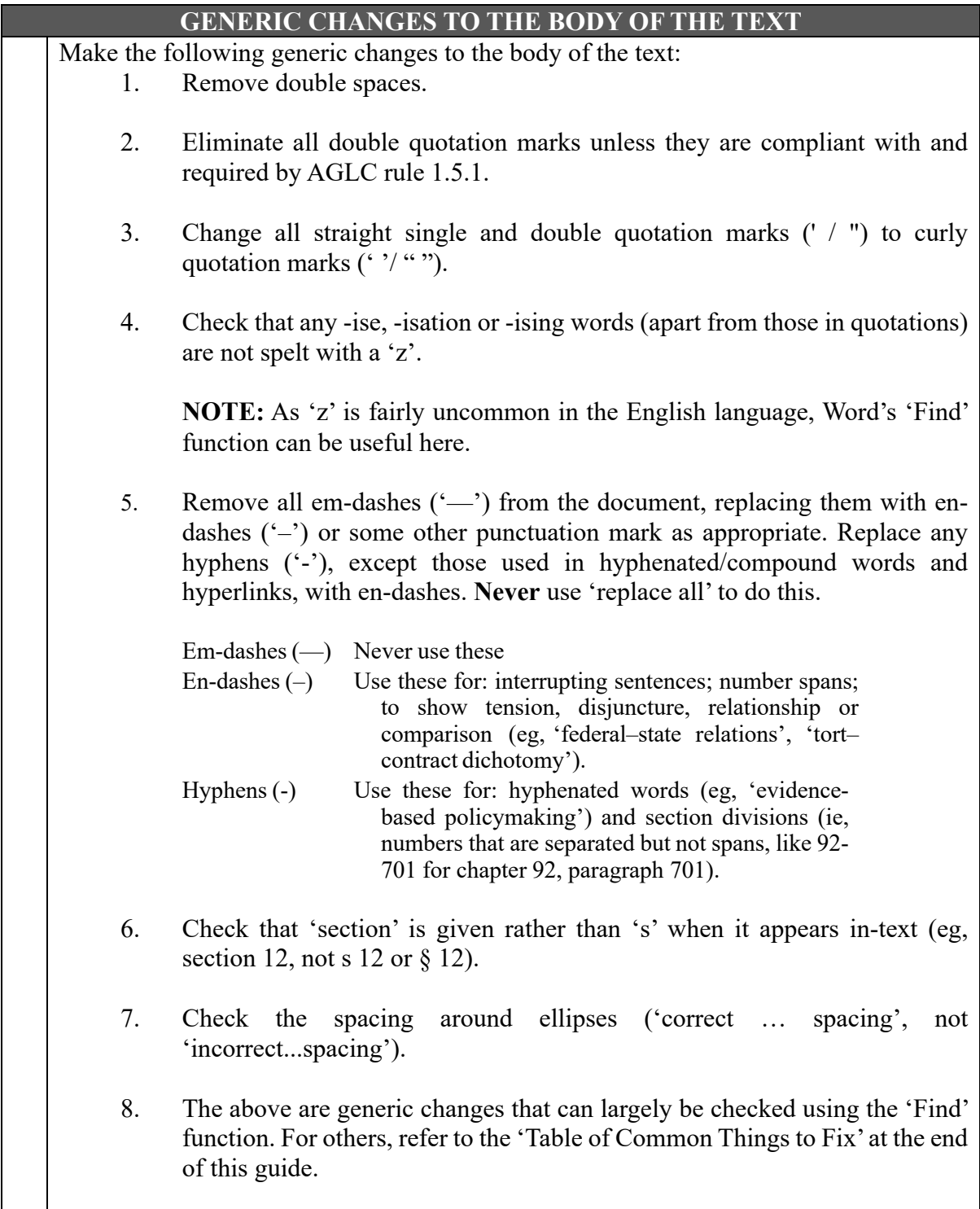

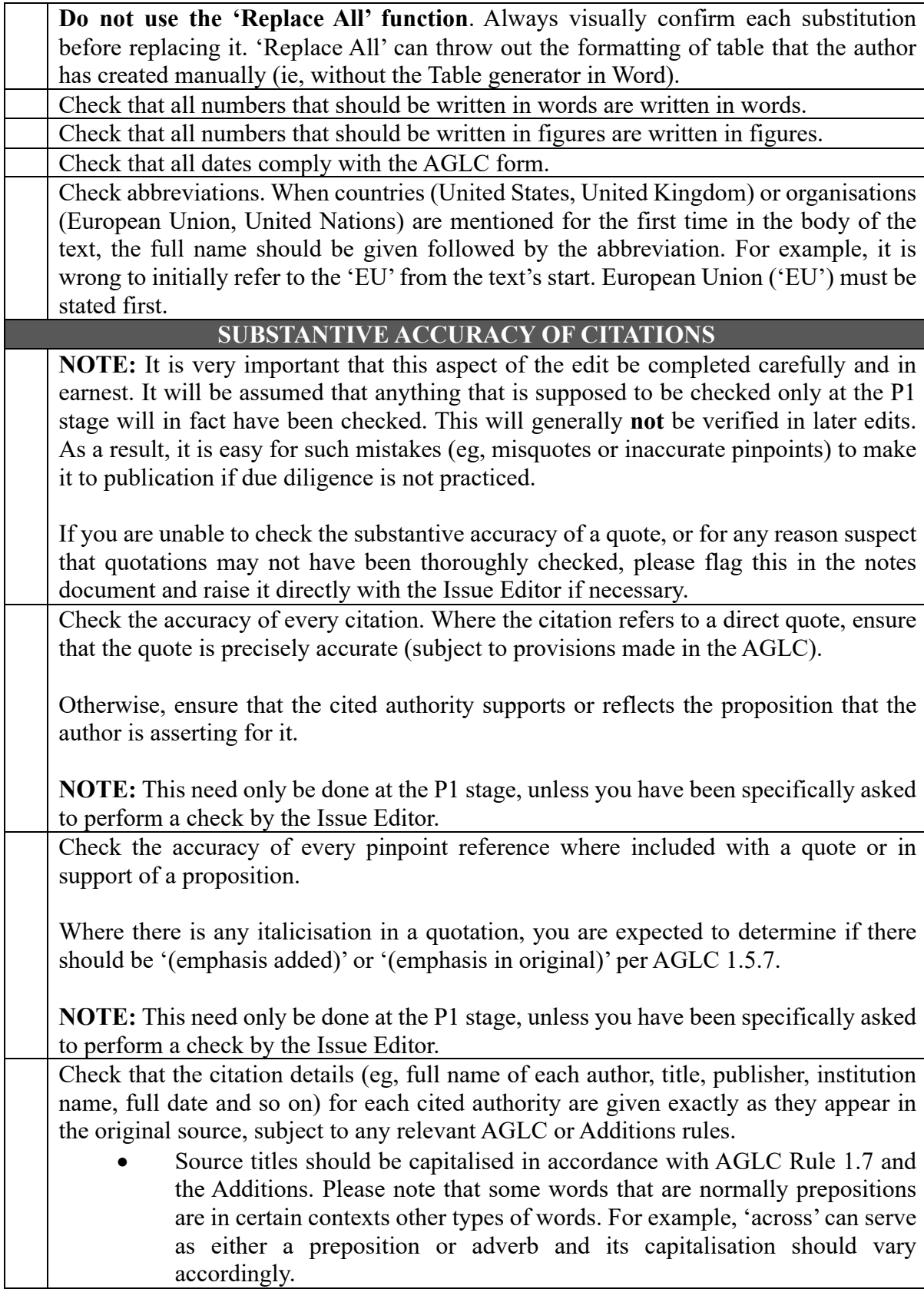

• Note that all case names and statute titles in quotations and titles of materials should be italicised regardless of whether or not they were italicised in the original: AGLC rule 1.8.2. **NOTE:** This need only be done at the P1 stage, unless you have been specifically asked to perform a check by the Issue Editor. Check for any situations where a pinpoint reference is necessary but absent. If you believe that a proposition in the text requires a pinpoint reference to support it, but is missing a pinpoint: 1. Attempt to locate a pinpoint reference. 2. If you can find an appropriate pinpoint reference, add it to the article but highlight the pinpoint you have added and make a note about it in the notes document explaining why you have chosen that pinpoint. (a) If you have found a pinpoint for a direct quote, add the pinpoint to the document, flag it and say so in your notes: 'the text quotes directly from page 157 of the article, so the pinpoint I have suggested is to page 157'. (b) If there is some ambiguity (ie, it's not a quote), and you 'think' the pinpoint you have found is the appropriate pinpoint, flag it and explain why. 3. If for some reason it is impossible for you to find an appropriate pinpoint reference, or are unsure about what the appropriate pinpoint is, make a note and explain that you think a pinpoint reference is required, but that you have been unable to locate one. 4. For all such situations, explain in your notes why a pinpoint reference is required. **NOTE:** A direct quotation will always require a pinpoint reference. **Books** P1 Editors must verify all citation details by accessing the front matter of the book. The front matter of the book (not the front cover) contains the correct citation information for the author's name, book title and publisher details. The front matter of the book (make sure it is the correct edition and that it is a digital reproduction of the hard copy, not a HTML version) and any pages cited may be freely available online: through the Google Books 'preview' function; sometimes on the publisher's website; and if the book is an e-book in the UNSW Library catalogue. Where it is not possible to access the front matter of the book online, P1 Editors are expected to check the front matter by obtaining the book from the UNSW Library or, failing that, by visiting other libraries where possible.

![](_page_28_Picture_170.jpeg)

![](_page_29_Picture_95.jpeg)

# **TABLE OF COMMON THINGS TO FIX**

![](_page_30_Picture_674.jpeg)

# **HOW TO USE THE NOTES DOCUMENT**

The notes document is a separate document where you raise:

- Research queries you cannot resolve (eg, that will need to be referred to the author);
- Any editing queries (eg, where the Editor is unsure of what rule should apply to a citation); and
- Explanations of changes the reasons for which would not be readily apparent (eg, changes to expression).

Please use the notes document template provided by the Issue Editor. **Do not use the Word comments function in the article** – put all comments in the notes document. Below are some guidelines about using the notes document.

![](_page_31_Picture_124.jpeg)

# **1 Insert a note if it is necessary.**

In every note, you should identify an issue that requires resolution. If you are making a change purely so it complies with the AGLC, this will not generally require a note. Remember that every note in your notes document will be checked by the Issue Editor.

# **2 Make sure that you fully explain the issue and provide a suggested change where possible.**

If it is a citation that requires changing, include the (complete) suggested citation in the note. If you are genuinely unsure, explain the issue to the best of your ability. For example, where you are unsure which AGLC rule should be followed for a citation, provide the citation in each of the relevant forms, explaining your suggested citation and why. More generally, providing alternatives is appropriate, eg, 'I am not sure of the meaning of this sentence, because the phrase "XYZ" could mean "A", or it could mean "B"".

# **3 Make notes convenient for the Issue Editor and author to resolve.**

Every note must contain everything that the Issue Editor or author needs to resolve the issue. The Issue Editor or author should not have to look outside of the notes document. For example, if you are recommending a pinpoint is added or changed, you must extract the relevant source text in full. Also, where relevant, address your notes to the Issue Editor or author(s).

# **4 If you are the P2 Editor, reply to every P1 query.**

Do so even if your reply is 'I agree' or 'I am also not sure'. If you leave it blank, we may assume you missed or ignored it.

# **5 Be courteous and concise.**

Write every note so that it could go straight to the author. Be relatively formal, and be as clear, polite and concise as possible.

### **6 Organise your notes document before submitting.**

List issues in order of appearance. For example:

- all of your queries/concerns on page 1;
- all of the issues in the footnotes on page 1;
- all of your queries/concerns on page 2;
- all the issues in the footnotes on page 2; and so on.

When adding to an earlier Editor's notes document, please add your notes **in order** with any earlier Editor – not at the end. For Editors after the P1 Editor, note that page numbers may change from the P1 when changes to the article have been made.

# **DOI REFERENCE LINKING MANUAL**

As a P1 Editor, you are asked to insert DOI links to any sources which may have them. Sources which usually have a DOI link are journal articles, books and chapters of books, conference papers, reports and dissertations. You should go through the below steps for any of these sources.

For general information on reference linking, please see: <https://www.crossref.org/services/reference-linking/>.

To reference link, follow these steps:

### **1 Go to the Simple Text Query page: <https://apps.crossref.org/SimpleTextQuery>.**

The page will look like this:

![](_page_33_Picture_86.jpeg)

#### **2 Copy and paste the citation into the textbox for the reference you are seeking.**

You do not need to include the pinpoint, but you can if it is easier (it will not affect the search query).

**EXAMPLE:** Highlighted is a footnote contained in Pauline Bomball, 'The "Entrepreneurship Approach" to Determining Employment Status: A Normative and Practical Critique' (2021) 44(4) *University of New South Wales Law Journal* 1336, 1337.

Guy Davidov, A Purposive Approach to Labour Law (Oxford University Press, 2016) ch 3; Guy Davidov, 6 'The Three Axes of Employment Relationships: A Characterization of Workers in Need of Protection' (2002) 52(4) University of Toronto Law Journal 357, 376-94; Andrew Stewart, 'Redefining Employment? Meeting the Challenge of Contract and Agency Labour' (2002) 15(3) Australian Journal of Labour Law 235, 260 ('Redefining Employment?').

#### **3 Check the box that allows you to 'list all possible DOIs per reference' on the bottom right before clicking 'submit'.**

![](_page_34_Picture_75.jpeg)

# **4 Retrieve the DOI link if there is one. Make sure the link leads you to the correct source. Sometimes you will get no results.**

![](_page_34_Picture_76.jpeg)

#### **5 Insert the DOI link into the footnote in the article you are editing.**

**EXAMPLE:** The new reference will be:

Guy Davidov, 'The Three Axes of Employment Relationships: A Characterization of Workers in Need of Protection' (2002) 52(4) *University of Toronto Law Journal* 357 <https://doi.org/10.2307/825934>.

#### **6 Press 'Reset' to return to the text query page for a new query.**

**NOTE:** You can also insert multiple references at once, either in alphabetical order or presented in a numbered list (not in alphabetical order).

The below is an example of DOI links retrieved from a numbered list of sources on the same page as the example source used above. As you can see, not every source will have a DOI link. Copy and paste the ones that do.

![](_page_35_Picture_13.jpeg)

**NOTE:** You may choose to copy and paste all the sources on a single page as you go through the edit or do it one by one as you check each reference. The method is up to you.

# **INTERNATIONAL MATERIALS GUIDE**

![](_page_36_Picture_121.jpeg)

### **INTRODUCTION**

This is a quick reference guide for the most common types of international materials an Editor may encounter in an article. This guide is intended to be concise and comparative in nature (with Australian citation norms being a basis point). It is not intended to be exhaustive of all conventions relating to international citation and primary regard should be had to the rules contained in the AGLC  $(4<sup>th</sup>$  ed).

This Guide is adapted from a guide created by Seung Chan Rhee.

# **9 United Nations Materials**

#### **9.2 Official Documents of the United Nations**

Official documents of the United Nations ('UN') should be cited in accordance with AGLC rule 9.2.

**EXAMPLE:** *Cooperation between the United Nations and the Shanghai Cooperation Organization*, GA Res 73/334, UN GAOR, 73rd sess, 103rd plen mtg, Agenda Item 128(s), UN Doc A/RES/73/334 (5 September 2019).

![](_page_37_Figure_0.jpeg)

<sup>1</sup> A/73/627 and A/73/735. <sup>2</sup> A/73/755/Add.2.

**Identifiers** 19-11318 (E) 190719 **QR** code

**Operative** 

clauses

assessment income of 2,174,950 dollars approved for the Force, the prorated share of 322,720 dollars of the estimated staff assessment income approved for the support account and the prorated share of 85.330 dollars of the estimated staff assessment income approved for the United Nations Logistics Base;

21. Further decides to apportion among Member States the amount of 426,785,000 dollars for the period from 1 September 2019 to 30 June 2020, at a monthly rate of 42,678,500 dollars, in accordance with the levels updated in its resolution 73/272, taking into account the scale of assessments for 2019 and 2020, as set out in its resolution 73/271, subject to a decision of the Security Council to extend the mandate of the Force:

Decides that, in accordance with the provisions of its resolution 973 (X), there shall be set off against the apportionment among Member States, as provided for in paragraph 21 above, their respective share in the Tax Equalization Fund of 12,915,000 dollars, comprising the estimated staff assessment income of 10,874,750 dollars approved for the Force, the prorated share of 1,613,580 dollars of the estimated staff assessment income approved for the support account and the prorated share of 426,670 dollars of the estimated staff assessment income approved for the United Nations Logistics Base;

Also decides that, for Member States that have fulfilled their financial obligations to the Force, there shall be set off against the apportionment, as provided for in paragraphs 19 and 21 above, their respective share of the unencumbered balance<br>and other revenue in the amount of 4,497,200 dollars in respect of the financial period<br>ended 30 June 2018, in accordance with the leve 23 December 2015, and taking into account the scale of assessments for 2018, as set out in its resolution 70/245 of 23 December 2015;

24. Further decides that, for Member States that have not fulfilled their financial obligations to the Force, there shall be set off against their outstanding obligations their respective share of the unencumbered balance and other revenue in the total amount of 4,497,200 dollars in respect of the financial period ended 30 June 2018, in accordance with the scheme set out in paragraph 23 above;

25. Decides that the increase of 645,500 dollars in the estimated staff assessment income in respect of the financial period ended 30 June 2018 shall be added to the credits in the amount of 4,497,200 dollars referred to in paragraphs 23 and 24 above:

26. Encourages the Secretary-General to continue to take additional measures to ensure the safety and security of all personnel participating in the Force under the auspices of the United Nations, bearing in mind paragraphs 5 and 6 of Security Council resolution 1502 (2003) of 26 August 2003;

27. Invites voluntary contributions to the Force in cash and in the form of services and supplies acceptable to the Secretary-General, to be administered, as appropriate, in accordance with the procedure and practices established by the General Assembly:

![](_page_38_Figure_10.jpeg)

#### **9.2.4 Official Records**

Documents accessible on UN websites and other mirrored links are in most cases NOT the Official Records.

#### **EXAMPLE:** A document from the *Official Records* looks like:

![](_page_39_Picture_1.jpeg)

A free-standing General Assembly resolution document (NOT from the *Official Records*) looks like:

![](_page_39_Picture_3.jpeg)

**NOTE:** Treaties and constituent documents are held by the United Nations Treaty System ('UNTS') and are not dealt with in this section.

![](_page_39_Picture_99.jpeg)

- The Dag Hammarskjöld Library has many secondary materials as well as resolution documents: <https://library.un.org/>.
- The official UN website has a good index to various archives should the above fail: <https://www.un.org/en/sections/general/documents/index.html>.
- All UN materials of note previously used to be archived on the United Nations Bibliographic Information System ('UNBISnet') but it has been retired in favour of the links above. However, some legacy materials may only be found on UNBISnet, necessitating usage of an archive proxy such as Wayback Machine: <http://unbisnet.un.org/>.

# **10 International Court of Justice and Permanent Court of International Justice**

**NOTE:** The Permanent Court of International Justice ('PCIJ') was the judicial organ of the League of Nations until 1946, whereafter it was replaced by the United Nations and the International Court of Justice ('ICJ'). PCIJ and ICJ jurisprudence is treated equivalently.

# **10.2.1 Case Name**

ICJ/PCIJ case names are of a descriptive nature followed by the litigants' names in parentheses. Where there is more than one respondent due to proceedings being joined, only the first-named respondent will be included in the parentheses.

Prefatory text in the case name must be omitted (eg, '*The*', '*Case Concerning*' and '*Question of the*').

**EXAMPLE:** *Activities Carried Out by Nicaragua in the Border Area (Costa Rica v Nicaragua)* [**Not:** *Costa Rica v Nicaragua*]

# **10.2.3 Phase**

Citations of ICJ/PCIJ cases must describe what stage of the proceedings the judgment is dealing with. The main phase descriptions are listed below and can usually be found on the 'Official Citation' page:

- *Provisional Measures*
- *Preliminary Objections*
- *Jurisdiction*
- *Admissibility*
- *Merits*
- *Judgment*
- *Compensation*

**NOTE:** It may not be clear whether a judgment on the merits should be given the phase '*(Judgment)*'or '*(Merits)*'. Where the judgment is the only one on the merits in the proceedings, use '*(Judgment)*'. Where the judgment is the merits judgment amongst a number of judgments on matters such as jurisdiction, use '*(Merits)*'.

# **EXAMPLES:**

- *Ahmadou Sadio Diallo (Republic of Guinea v Democratic Republic of the Congo) (Preliminary Objections)* [2007] ICJ Rep 582.
- *Ahmadou Sadio Diallo (Republic of Guinea v Democratic Republic of the Congo) (Merits)* [2010] ICJ Rep 639.
- *Ahmadou Sadio Diallo (Republic of Guinea v Democratic Republic of the Congo) (Compensation)* [2012] ICJ Rep 324.
- *Legality of the Threat or Use of Nuclear Weapons (Advisory Opinion)* [1996] ICJ Rep 226.
- *Nationality Decrees Issued in Tunis and Morocco (Advisory Opinion)* [1923] PCIJ (ser B) No 4.
- *Factory at Chorzów (Jurisdiction)* [1927] PCIJ (ser A) No 8.

# **10.2.5 Report Series**

The *ICJ Reports* is the only authorised report series for the ICJ and can be found on the ICJ website: <https://www.icj-cij.org/en>.

PCIJ cases were reported in the *Publications of the PCIJ* which is divided into the seven main Series listed below depending on classification. A nearly complete repository of PCIJ materials can be found on the ICJ website.

- Series A: Judgments from 1923–30;
- Series B: Advisory Opinions from 1923–30;
- Series A/B: Judgments, Orders and Advisory Opinions from 1931;
- Series C: Acts and documents relating to Judgments and Advisory Opinions/pleadings, oral arguments and documents;
- Series D: Acts and documents concerning the organisation of the Court;
- Series E: Annual Reports of the Court;
- Series F: General Indexes.

# **10.2.7 Pinpoints**

**NOTE:** The *ICJ Reports* have two sets of page numbers – one in the top right-hand corner and one in the bottom right-hand corner. The correct set of page numbers to refer to in a citation are those in the top right-hand corner.

# **10.2.8 Identifying Judges**

Majority ICJ decisions do not generally identify the judges involved in the opinion. However, the authors of dissenting and separate opinions may be identified. AGLC rule 10.2.8 should be followed in these circumstances.

**NOTE:** When citing a dissenting or separate judgment, the starting page number should be the same as the starting page number of the majority judgment.

#### **10.4.1 Unreported Decisions**

Recently decided cases may not be reported. Unreported decisions may be identified by the first page of the law report. An example of a reported decision is provided below on the *left*. An example of an unreported decision is provided on the *right*.

![](_page_42_Figure_2.jpeg)

Unreported judgments are represented in an unauthorised, medium-neutral version of the *ICJ Reports*. The 'General List No' and full date of the judgment may be found on the left-hand side on the interior cover page preceding the catchwords:

![](_page_42_Figure_4.jpeg)

# **11 International Arbitral Decisions**

#### **11.1.1 Reported Decisions**

There is a multiplicity of reporters for international arbitral decisions. In the absence of express guidance found in AGLC rule 11.1.1, the following reporters are preferred (in descending order):

- ICSID Rep for International Centre for Settlement of Investment Disputes ('ICSID') decisions.
- Iran-US CTR for Iran-US Claims Tribunal decisions.
- Hague Ct Rep 2d (Scott)/Hague Ct Rep (Scott) for Permanent Court of Arbitration ('PCA') decisions.
- Reports of International Arbitral Awards ('RIAA')
- International Legal Materials ('ILM')
- International Law Reports ('ILR')
- Arb Mat
- Yearbook Commercial Arbitration
- Other general arbitral reporters of repute, including (non-exhaustively) at: <https://arbitrationlaw.com/files/download/Standard%20Abbreviations.pdf>.

### **11.1.2 Unreported Decisions**

**NOTE:** It is more likely that 'ad hoc' arbitrations (ie, arbitrations that are not a proceeding commenced in a dispute resolution forum such as the PCA, ICSID or ITLOS, and merely bound by an agreed set of arbitral rules) will be unreported.

The general rule for tribunal names is to defer to that which is written on the awards and related documents (see AGLC rule 11.1.1), eg:

- ICSID Arbitral Tribunal [**Not:** International Centre for the Settlement of International Disputes Arbitral Tribunal]
- Court of Arbitration for Sport [**Not:** CAS; **nor:** Tribunal Arbitral du Sport]

**EXAMPLE:** *ADF Group Inc v United States of America (Award)* (2004) 6 ICSID Rep 470.

# **11.1.2.1 Ad-hoc Tribunals**

Where a tribunal is of an ad hoc nature, such as that which is constituted under chapter 11 of the *North American Free Trade Agreement* ('*NAFTA*') or art 287 of the *United Nations Convention on the Law of the Sea* ('*UNCLOS*'), the name of the tribunal should reflect a common-sense approach, eg:

• North American Free Trade Agreement Chapter 11 Arbitral Tribunal [**Not:** Arbitral Tribunal Constituted Pursuant to Chapter 11 of the North American Free Trade Agreement]

- UNCLOS Arbitral Tribunal [**Not:** Arbitral Tribunal Constituted Pursuant to Article 287, and in Accordance with Annex VII, of the United Nations Convention on the Law of the Sea]
- UNCITRAL Arbitral Tribunal [**Not:** Arbitral Tribunal Constituted Pursuant to the United Nations Commission on International Trade Law Arbitration Rules (as Revised in 2010); **nor:** Ad Hoc Arbitral Tribunal Constituted Pursuant to the UNCITRAL Arbitration Rules]

**EXAMPLE:** *Aguas del Tunari SA v Bolivia (Procedural Order No 1)* (ICSID Arbitral Tribunal, Case No ARB/02/3, 21 October 2005).

# **14 Supranational Materials**

#### **14.2 European Union Materials**

#### **14.2.1 Legislation**

EU materials (including legislative instruments such as directives, regulations, decisions, notices and agreements, and non-legislative materials such as Parliamentary materials) are published in the Official Journal ('OJ') of the European Union.

Legislative materials are published in the part of the Official Journal denoted by 'OJ L', whereas non-legislative materials are published under 'OJ C' or sub-series such as 'OJ CA'. It is critical that the correct version of the Journal is indicated.

**NOTE:** Some parts of the Journal (such as select parts of the OJ C) are only available in electronic form. Where no paper PDF can be located, the starting page number must be indicated with a preceding 'E'.

#### **EXAMPLE:** [2009] OJ C E/1 [**Not:** [2009] OJ C 3/1]

#### **EXAMPLES:**

- *Regulation (EU) 2016/679 of the European Parliament and of the Council of 27 April 2016 on the Protection of Natural Persons with Regard to the Processing of Personal Data and on the Free Movement of Such Data, and Repealing Directive 95/46/EC (General Data Protection Regulation)* [2016] OJ L 119/1
- *Commission Decision of 24 May 2004 Relating to a Proceeding Pursuant to Article 82 of the EC Treaty and Article 54 of the EEA Agreement against Microsoft Corporation (Case COMP/C-3/37.792 – Microsoft)* [2007] OJ L 32/23
- *Statement of Revenue and Expenditure of the European Securities and Markets Authority (ESMA) for the Financial Year 2018 – Amending Budget No 1* [2019] OJ C 19/1

# **14.2.3 Judgments of Courts of the European Union**

Judgments of Courts of the European Union ('EU') (eg, the Court of Justice of the European Union and the General Court of the European Union) should be cited in accordance with AGLC rule 14.2.3.

**NOTE:** Until 2009 the main supranational court of the EU was known as the European Court of Justice ('ECJ'), and thereafter was renamed to the Court of Justice of the European Union ('CJEU'). From 2005–16 the European Union Civil Service Tribunal ('CST') handled intraand inter-civil service disputes.

### **14.2.3.1 Types of European Caselaw**

European caselaw, as a general rule, is structurally split into two components:

- Unanimous judgments (decisions) of the court; and
- Non-binding Opinions of the Advocate General.

**NOTE:** As CJEU judgments are anonymous, pinpoint citations will not identify the judicial officers' names. Opinions of the Advocate General are expressly identifiable as there is only one author.

### **RESEARCH GUIDE**

EU caselaw can be found on two primary sites:

- EUR-LEX: <https://eur-lex.europa.eu/collection/eu-law/eu-case-law.html>
- Curia:  $\langle$ https://curia.europa.eu/jcms/jcms/j\_6/en/>

Note EUR-LEX's record of cases spans further into the past and may provide more expanded citation details.

#### **14.2.3.2 Unreported Decisions**

In addition to a Case Number, where available, the European Case Law Identifier (written in the format 'ECLI:EU:C:xxxx:xxx') should be included.

If there is any conflict between certain details relating to case identifiers for unreported decisions between EUR-LEX and other sources, the record on EUR-LEX should prevail.

#### **14.2.3.3 Reported Decisions**

The European Court Reports ('ECR'), European Court Reports – Staff Cases ('ECR-SC') and Common Market Law Reports ('CMLR') are the preferred authorised report series for EU court decisions.

**NOTE:** As of 2011, the EU stopped all paper publication of the European Court Reports. ECR cases are now officially archived on EUR-LEX and/or Curia, but only the former provides a link to the digitally reported versions of cases. British law reporters such as QB and WLR also often report European caselaw, but do not provide a formally different citation format to indicate that they are supranational materials.

#### **EXAMPLES:**

- *Verein für Konsumenteninformation v Amazon EU Sàrl* (Court of Justice of the European Union, C-191/15, ECLI:EU:C:2016:612, 28 July 2016).
- *Verein für Konsumenteninformation v Amazon EU Sàrl* [2017] 2 WLR 19.
- *Google Spain SL v Agencia Española de Protección de Datos (AEPD)* (Court of Justice of the European Union, C-131/12, 13 May 2014).
- *Google Spain SL v Agencia Española de Protección de Datos (AEPD)* [2014] QB 1022.
- *Van Duyn v Home Office* (C-41/73) [1974] ECR 1337.

### **14.3.2 European Court of Human Rights Cases**

The European Court of Human Rights ('ECtHR') technically does not fall within the same supranational system as the CJEU but the two courts share reliance on foundational treaty documents and are affiliated with the Council of Europe by way of member state accession.

**NOTE:** From 1954–98 cases had to be referred to the European Commission of Human Rights for determination on the merits before remedies could be sought in the ECtHR. When citing an ECtHR decision, ensure it has not been mixed up with a decision of the Commission.

**NOTE:** Majority judgments of the ECtHR are anonymous, however, individual judges may choose to identify themselves in a separate judgment appended to the main judgement. The judicial officers' names may be provided when inserting a pinpoint. Judges should be referred to as 'Judge' or 'Judges' (or 'President'), not by the post-nominal 'J' as for Australian cases.

#### **EXAMPLES:**

- *Öcalan v Turkey* [No 2] (European Court of Human Rights, Second Section, Application Nos 24069/03, 197/04, 6201/06 and 10464/07, 18 March 2014) (Judges Raimondi, Karakaş and Lorenzen).
- *MSS v Belgium* [2011] I Eur Court HR 255, 258.
- *MSS v Belgium* (European Court of Human Rights, Grand Chamber, Application No 30696/09, 21 January 2011) [73].
- *Nasri v France* (1995) 320-B Eur Court HR (ser A).

#### **14.3.2.1 Case Name**

Where law reports present the case name as 'Case Of' or 'In The Case Of', these prefatory words may be omitted.

#### **14.3.2.2 Unreported Decisions**

The ECtHR is comprised of five Chambers, called 'Sections' (numbered I–V but referred to as 'First', 'Second' and 'Third', etc), with a superior Grand Chamber. 'Chamber' should be omitted when referring to a particular chamber, other than the Grand Chamber.

#### **EXAMPLE:** 'Second Section' [**Not:** 'Second Section Chamber']

There may be more than one application from different claimants which have been joined. In such a situation, the Application No may be plural, ie, 'Application Nos …'.

### **14.5 Documents of Other Supranational Bodies**

AGLC rule 14.5 should be used to cite documents of supranational regional organisations with sovereign members, including the African Union, ASEAN, MERCOSUR, Organization of American States, the Arab League, Commonwealth of Independent States and the Caribbean Community.

Materials originating from multilateral treaty alliances such as the North Atlantic Treaty Organization, Shanghai Cooperation Organisation and Collective Security Treaty Organization may be cited under rule 14.5, should there be no prevailing style guide.

Materials which should be cited under AGLC chapter 13 include sources from the World Trade Organization, *NAFTA*, OPEC, OECD, World Bank and International Monetary Fund, among other investment treaties and appurtenant instruments.

# **15 Canada**

### **15.1 Cases**

#### **15.1.1.1 Party Names**

When a minister is a party to proceedings, the minister should be named according to the following convention: [Jurisdiction] ([Portfolio])

#### **EXAMPLES:**

- *Canada (Minister for Citizenship and Immigration) v Williams* [**Not:** *Minister for Citizenship and Immigration v Williams*]
- *Ontario (Attorney-General) v Canada (Attorney-General)* [**Not:** *Attorney-General of the Province of Ontario v Attorney-General of Canada*]

#### **15.1.2.1 Authorised Report Series**

Canada has three authorised reports:

- *Supreme Court Reports* (SCR)
- *Federal Court Reports* (FCR, or post-2003, FC)
- *Exchequer Court Reports* (Ex CR, now discontinued)

Unauthorised reports may also be cited where there is no authorised report of a case.

# **EXAMPLES:**

- *Thibodeau v Air Canada* [2014] 3 SCR 340, 365 (Cromwell J for the Court).
- *Canada (Minister of Citizenship and Immigration) v Williams* [2005] 3 FCR 429.
- *Associated Investors of Canada Ltd v Minister of National Revenue* [1967] 2 Ex CR 96.

For unreported cases, a medium neutral citation may be used:

- Supreme Court of Canada (SCC)
- Federal Court of Appeal (FCA)
- Federal Court  $(FC)^1$

### **EXAMPLES:**

- *Thibodeau v Air Canada*, 2014 SCC 67.
- *OSFC Holdings Ltd v Canada*, 2001 FCA 260.

### **15.1.2.2 Unauthorised Report Series**

There are a number of unauthorised reporters for Canadian state and federal cases. The following reports are preferred, in descending order:

- 'Semi-official' print state reporters, which are published by the respective Law Societies of the relevant provinces, including the:
	- o *Alberta Reports* (AR)
	- o *Ontario Reports* (OR)
	- o *Nova Scotia Reports* (NSR)
	- o *Recueils de jurisprudence du Quebec* (RJQ)
	- o *Manitoba Reports* (Man R)
	- o *New Brunswick Reports* (NBR)
	- o *Newfoundland & Prince Edward Island Reports* (Nfld & PEIR)
	- o *British Columbia Reports* (BCR) not to be confused with the *British Columbia Law Reports* (BCLR)
	- o *Saskatchewan Law Reports* (Sask LR) not to be confused with the *Saskatchewan Reports* (Sask R)
	- o *Dominion Law Reports* (DLR)
- Regional unofficial reports:
	- o *Atlantic Provinces Reports* (APR)
	- o *Eastern Law Reporter* (East)
	- o *Maritime Provinces Reports* (MPR)
	- o *Western Weekly Reports* (WWR)
- Online state databases such as the *Ontario Judgments* (OJ), *Alberta Judgments* (AJ) or Carswell Ontario (CarswellOnt).
- Medium neutral citations (eg, ONSC)
- CanLII citations
- Unreported docket citations

<sup>&</sup>lt;sup>1</sup> Note that, post-2003, the Federal Court Reports and the medium neutral citation for the Federal Court are designated using the same abbreviation.

# **EXAMPLES:**

- *O'Mara v Air Canada* (2013) 115 OR (3d) 673, 683 (Perell J).
- *O'Mara v Air Canada*, 2013 ONSC 2931.
- *Bangoura v Washington Post* (2005) 258 DLR (4th) 341.
- *Bangoura v Washington Post* [2005] OJ No 3849 (CA).
- *Naval-Torres v Northwest Airlines Inc*, 1998 CarswellOnt 1611 (WL Can) (Ct J (Gen Div)).
- *R v Hekob* [1978] AJ No 227 (CA).
- *Henwood v Henwood*, 1993 CanLII 2852 (NWT SC).

# **RESEARCH GUIDE**

### **Supreme Court Judgments**

- The Supreme Court of Canada website has a complete collection of every volume of the Supreme Court Reports from 1878: <https://decisions.scccsc.ca/scc-csc/scr/en/nav\_date.do>.
- Westlaw International may have access to the Supreme Court Reports as an alternative.
- The Supreme Court of Canada website also has a medium neutral collection of all decisions: <https://decisions.scc-csc.ca/scc-csc/scc-csc/en/nav\_date.do>.

# **General Case Research**

- The Canadian Legal Information Institute (CanLII) is a more or less complete repository of medium neutral HTML decisions from all state and federal jurisdictions: <https://www.canlii.org/en/>.
- UNSW does not at present have access to Westlaw Canada or Lexis Canada, which means that many reputable unauthorised and specialist reports may not be available.
- Some limited access to the Ontario Reports (and other provincial reports) and the Dominion Law Reports may be available on Westlaw International, and occasionally on CanLII.

#### **Federal Reports**

- The Federal Court of Canada website includes a medium neutral database of federal decisions: <https://decisions.fct-cf.gc.ca/fc-cf/en/nav.do>.
- The Office of the Commissioner for Federal Judicial Affairs Canada has a database of all Federal Court Report volumes from 1971 (and, prior to that, the Exchequer Reports): <https://reports.fja-cmf.gc.ca/fja-cmf/j/en/nav\_re.do>.

#### **15.2.6 Bills**

Canadian bills in federal Parliament are numbered with a 'C-[x]' designation. Canadian bills should be cited as follows:

![](_page_50_Picture_194.jpeg)

# **16 China**

#### **16.1 Specific Rules for Chinese Language Materials**

Chinese characters should never be italicised. Where an element in a citation would ordinarily be italicised according to a rule of the AGLC, Chinese characters forming that element should appear between guillemets (« »). Chinese characters should be formatted in the SimSun font.

**EXAMPLE:** «徐泯穗与徐佳冰其他与公司有关的纠纷一审民事判决书» [Xu Minhui v Xu Jiabing – Other Company Dispute Case], 上海市嘉定区人民法院 [Shanghai Jiading District Court, People's Republic of China], 沪0114民初13386号 [Economic No 13386], 17 August 2018.

**NOTE:** An exception to this rule is provided in AGLC rule 16.4.1. Chinese language secondary sources should be cited in accordance with the example provided in AGLC rule 16.4.1 (not rule 16.1). This means, when citing a journal article, the article title should be surrounded by guillemets, but the journal name should not be.

#### **24 United Kingdom**

#### **24.1 Cases**

On the headnote for some House of Lords or Privy Council cases, the order of the names of the appellant and respondent may be inverted, ie, the respondent is put first. The case name should be cited with the appellant party first. Party descriptions in parentheses ('*(Appellant)*' or '*(Respondent)*') should be omitted.

**EXAMPLE:** *Inkerman Products plc v Eggleton* [**Not:** *Eggleton (Respondent) v Inkerman Products Plc (Appellant)*]

### **RESEARCH GUIDE**

#### **Published Reports/Modern English Law Reports**

- *Incorporated Council of Law Reporting* ('ICLR'): <https://www.iclr.co.uk/>.
- If the authorised reports listed in AGLC rule 24.1.2 cannot be accessed, ICLR will usually provide access to reputable unauthorised reports such as the *Weekly Law Reports* ('WLR') or the *Business Law Reports* ('Bus LR').
- Also try the Westlaw UK database as ICLR does not necessarily have a complete collection, especially when it comes to the Scottish reports.

#### **Medium Neutral**

• The British and Irish Legal Information Institute ('BAILII') has a complete archive of the latest decisions in a digital HTML format: <https://www.bailii.org/>.

#### **Nominate/***English Reports*

- These can be found in a number of places for instance, the HeinOnline database has a substantial collection of the older English law reports, provided you know which volume and series it is reported in.
- Your first stop should be the Commonwealth Legal Information Institute ('CommonLII') which includes most nominate reports predating the 20th century, helpfully reprinted in the English Reports: <http://www.commonlii.org/>.

# **25 United States of America**

#### **25.1 Cases**

#### **25.1.1 Parties' Names**

Parties' names are generally cited the same as Australian cases. If a party to the case is an incorporated entity, any punctuation mark should be removed before a post-nominal. Postnominal classifications such as 'Inc', 'Co', 'LLP' and 'Ltd' should not be omitted.

#### **EXAMPLE:** *Verizon Communications Inc* [**Not:** *Verizon Communications, Inc.*]

#### **25.1.3.1 Supreme Court Report Series**

**NOTE:** Authors may cite a US case using one of the unofficial report series listed below. The most authoritative report (ie, the official Supreme Court series denoted by 'US') should be cited in preference to these report series where possible.

![](_page_52_Picture_198.jpeg)

**NOTE:** The earliest reported cases of the US Supreme Court were conventionally named after the clerk that compiled them (much like early English law reports, ie, Leach), the main ones being Dallas, Cranch, Wheaton, Peters, Howard, Black and Wallace. As a result, you'll find early cases have the following addendums (nevertheless, they are still regarded as 'authorised').

**EXAMPLE:** *Cherokee Nation v Georgia*, 30 US (5 Pet) 1 (1831); *Marbury v Madison*, 5 US (1 Cranch) 137 (1803).

#### **25.1.3.2 Federal Court Report Series**

**NOTE:** Authorised reports of the federal Courts of Appeal are contained in the Federal Reporter, of which there are four editions: F, F 2d, F 3d, F 4th (the lattermost having begun publication in 2021). Authorised reports of the federal District Courts (ie, first instance courts) are published in the Supplement to the Federal Reporter: F Supp, F Supp 2d, F Supp 3d.

#### **25.1.4 Starting Page and Pinpoint References**

**NOTE:** When looking up original scans or photocopies of the authorised US law reporters for Supreme Court cases via Westlaw US or some other database, the page number will not correspond to the authorised report citation. Many databases prefer to post the hardcopy of the S Ct reports because they amalgamate both the authorised and unauthorised pinpoints on both top corners of the page. Look to the other corner of the page where the authorised citation is (it should look similar to '553 US 1'). Note that the starting page on that citation changes every couple of pages.

#### **EXAMPLE:**

![](_page_53_Picture_156.jpeg)

بالأباد

**NOTE:** The upside down 'T' symbols denote page numbers in the authorised law reporter.

#### **25.1.7 Unreported Cases**

Very recent decisions of the Supreme Court may have blank volume numbers and/or pinpoints. This happens when they are handed down as 'slip judgments' – judgments without an assigned bound volume or page number in said volume. Sometimes they are accompanied at the end by '(slip op, at [pinpoint])' – these should be amended to 'slip op [pinpoint]' per AGLC rule 25.1.7.

**EXAMPLE:** '*Timbs v Indiana*, 586 US or '*Timbs v Indiana*, US ... The ' blank space is three connected underscores.

#### **25.1.8 Identifying Judges**

AGLC rule 25.1.8 provides the general rule for identifying judicial officers. To the extent that the conventions adopted by a US court deviate from AGLC rule 25.1.8, this section should be preferred to the AGLC.

![](_page_53_Picture_157.jpeg)

<sup>&</sup>lt;sup>2</sup> Note there are also jointly authored judgments (as distinct from joining) which retain the typical format of '([Justice] and [Justice] JJ)'.

# **25.1.8.1 Identifying Federal Court Judges**

**NOTE:** Outside the Supreme Court, no *federal* judges are called 'justices'. A Circuit Judge, District Judge or Magistrate Judge should be referred to as a 'Judge' in body text. In the footnotes, the Judge should be cited according to the usual convention: eg, '([Judge] J)'.

Chief Judge or Presiding Judge, however, should still be abbreviated in the normal fashion as 'CJ' or 'PJ'.

### **25.1.9 Filings in Cases**

To cite filings in US cases, use AGLC rule 2.8 (Submissions in Cases), replacing the word 'Submission' as appropriate and enclosing the proceeding number and full date in parentheses.

**EXAMPLE:** Department of Justice (US), 'Plea Agreement', Plea Agreement in *United States v Topkins* (ND Cal, No CR 15-00201 WHO, 30 April 2015).

![](_page_54_Picture_167.jpeg)

![](_page_55_Picture_174.jpeg)

# **25.2 Legislation: Code**

# **25.2.1 Statute Title**

**NOTE:** US convention generally omits titles for code-based (ie, 'USC' enacted) legislation, unless the name itself is particularly notable or important to the discussion. AGLC rule 25.2.1 provides that titles generally should be omitted unless the statute is usually cited with its title or it is otherwise important.

Note also that long titles insert 'of' in front of the year, eg, '*Privacy Act of 1974*, 5 USC § 552a (2018) [**Not:** *Privacy Act 1974*, 5 USC § 552a (2018)].

# **25.2.7 Parallel Citations**

**NOTE:** While the United States Code ('USC') is the most authoritative source of US law, it is occasionally quoted differently than by way of code. This is because US Federal statutes are published in three steps:

- 1. Slip laws: the immediate passage of any given bill in Congress, being unbound and loose-leaf, eg, Pub L 93–579.
- 2. Session laws: the official inclusion of the statute into the United States Statutes at Large, a record of all Acts passed by Congress, eg, 88 Stat 1896.
- 3. United States Code: the final codification of the law into the preeminent edition of the USC.

Any discrepancy between the USC and *Statutes at Large* should be resolved in favour of the primacy of the latter as it is most likely to be up to date.